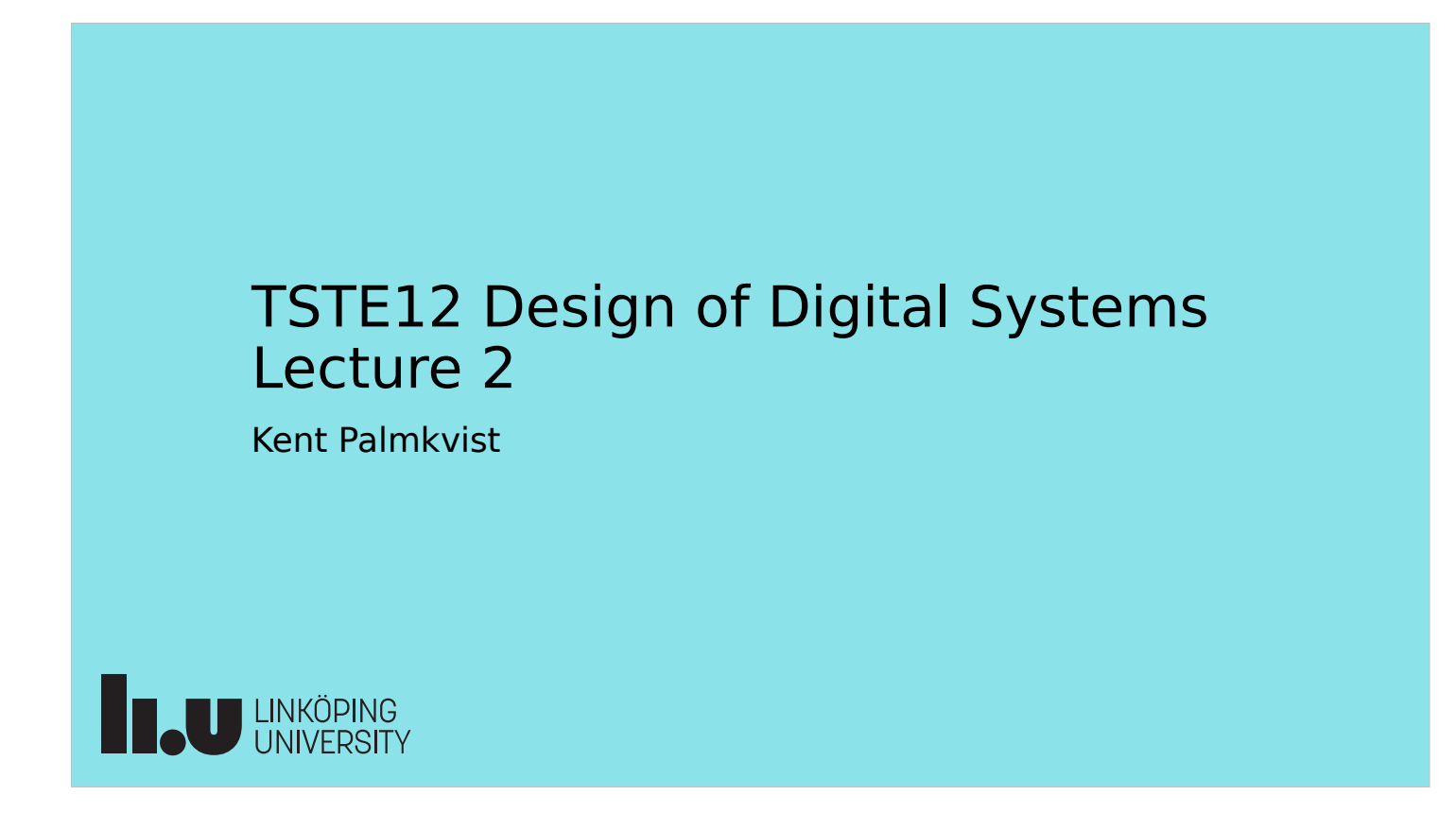

#### Agenda

- Practical issues
- Introduction to VHDL
	- Simple design examples

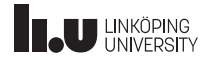

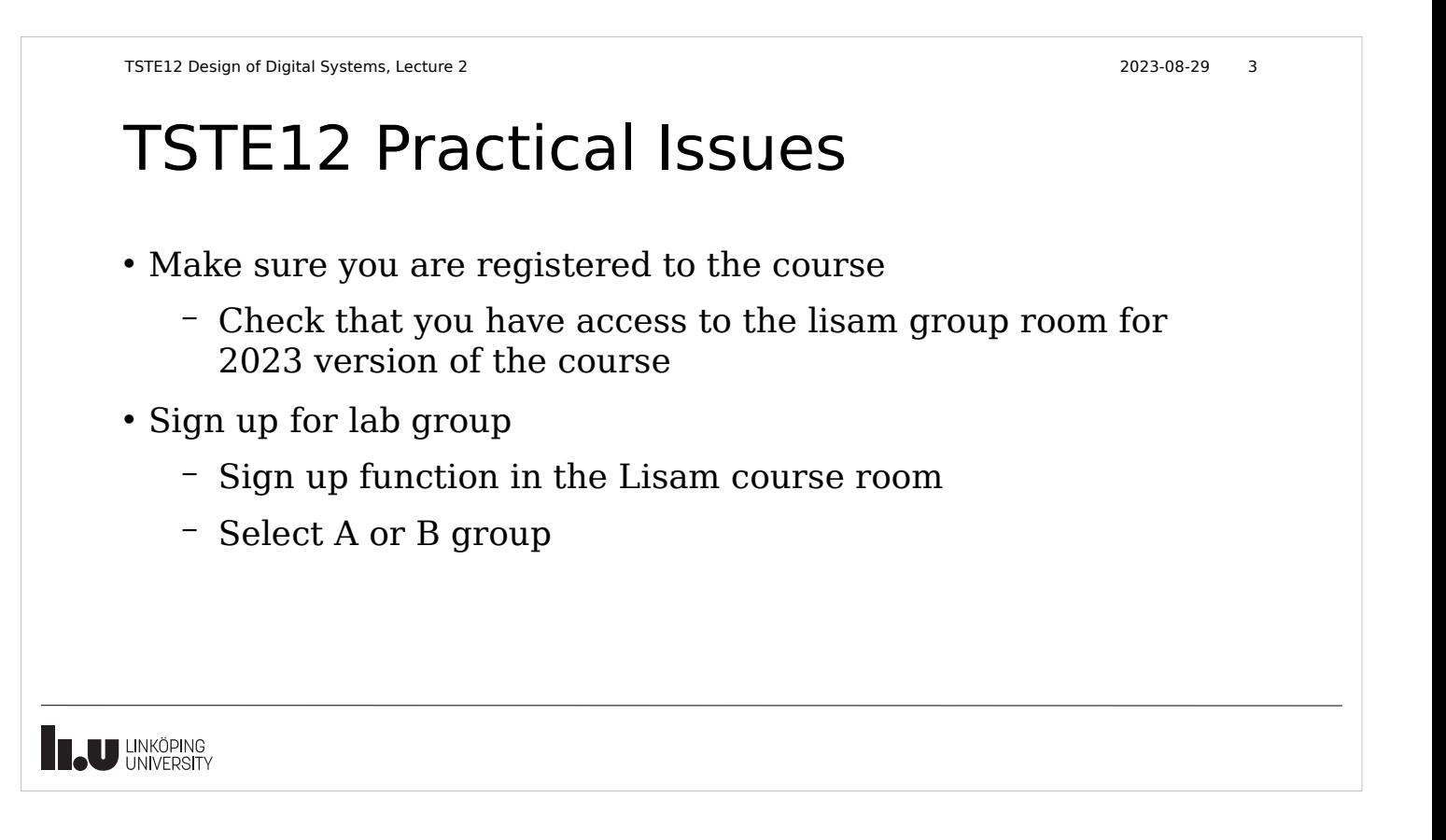

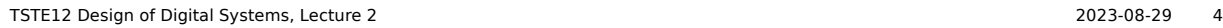

#### TSTE12 Lab info

- Lab open 05-23 each day, 7 days/week
- Lab group defined to guarantee computer access
	- Unused computers available for other group
- MUX2 lab available (starting wednesday)
	- Initially limited to scheduled hours (unlocked lab door)
	- Later access given through LiU card
- MUX1 lab also possible (but used more in other courses)
	- Make sure the check with the schedule server (timeedit) that other course not uses the lab before entering

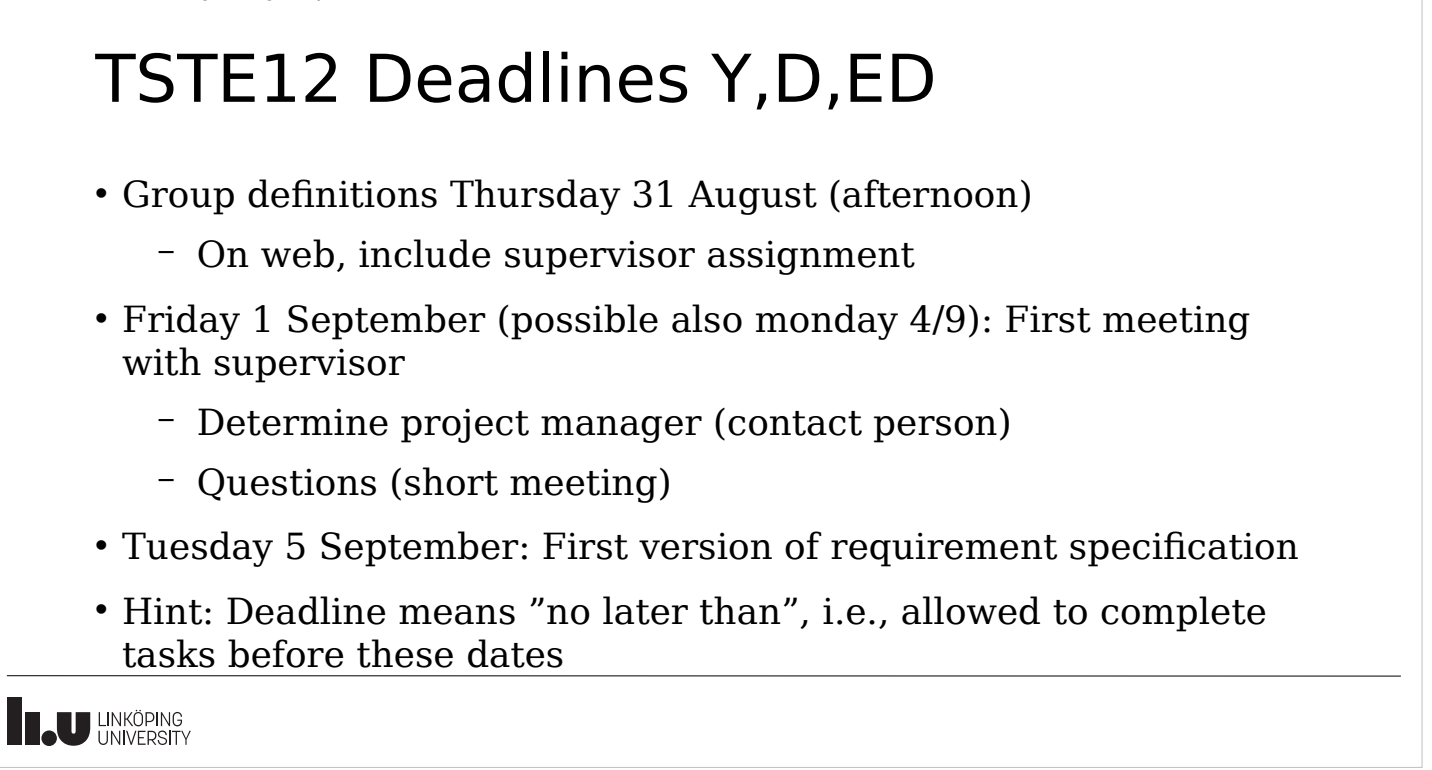

TSTE12 Design of Digital Systems, Lecture 2 2023-08-29 6

#### TSTE12 Deadlines MELE, erasmus

- Group definition Wednesday 6 September (afternoon)
	- On web, include supervisor assignment
- Friday 8 September: First meeting with supervisor
	- Determine project manager (contact person)
	- Question (short meeting)
- Tuesday 12 September: First version of requirement specification

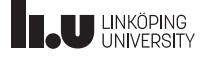

# Deciding meeting with supervisor

- Supervisors work with multiple courses
- Meeting with supervisor decided by signing up on paper list outside his office (or other method defined by the supervisor)
	- Corridor B, 2nd floor, entrance 27 (towards entrance 25)
	- List shows available timeslots for meetings
- Sign up day before meeting
	- Supervisors needs to know their day in the morning

Documents to be discussed must be submitted at least 24h before the meeting time

**IN UNKÖPING** 

TSTE12 Design of Digital Systems, Lecture 2 2023-08-29 8

## Computer system intro

• More info about the computer system at

https://liuonline.sharepoint.com/sites/student-campus-och-lok aler/SitePages/en/Datorsalar.aspx

- Require login
- Single password for all computers
	- Same files and folders (home folder) for windows as well as linux
	- We use linux (CentOS 7) that is unique to MUX1 and MUX2 labs. Reason: software not supported under other OS.

#### Computer system, remote access

- Remote access to general linux machines
	- Require 2-step verification (additional step using app on phone)
	- Use thinlinc protocol software (runs on windows, mac, linux)
	- Use rdp protocol software (choose one linux machine)
	- Use ssh/X11 protocol software and connect to a linux machine
- Graphic interface necessary (X11 protocol)
	- Linux: builtin support
	- Windows: mobaxterm
	- Mac: xquartz

**IN UNKÖPING** 

TSTE12 Design of Digital Systems, Lecture 2 2023-08-29 10

#### Computer system in MUX lab

- Special computer setup in MUX1 and MUX2
	- CentOS 7 (linux variant)
	- Hardware and software different from other labs, including libreoffice and other software
- Possible to remote login from thinlinc.edu.liu.se
	- Use ssh -XC muxen2-0nn in a terminal window from a linux machine (nn is 01-16)
	- Check if someone already logged in on the computer

**TAZ** 

• Machines always reboots at night

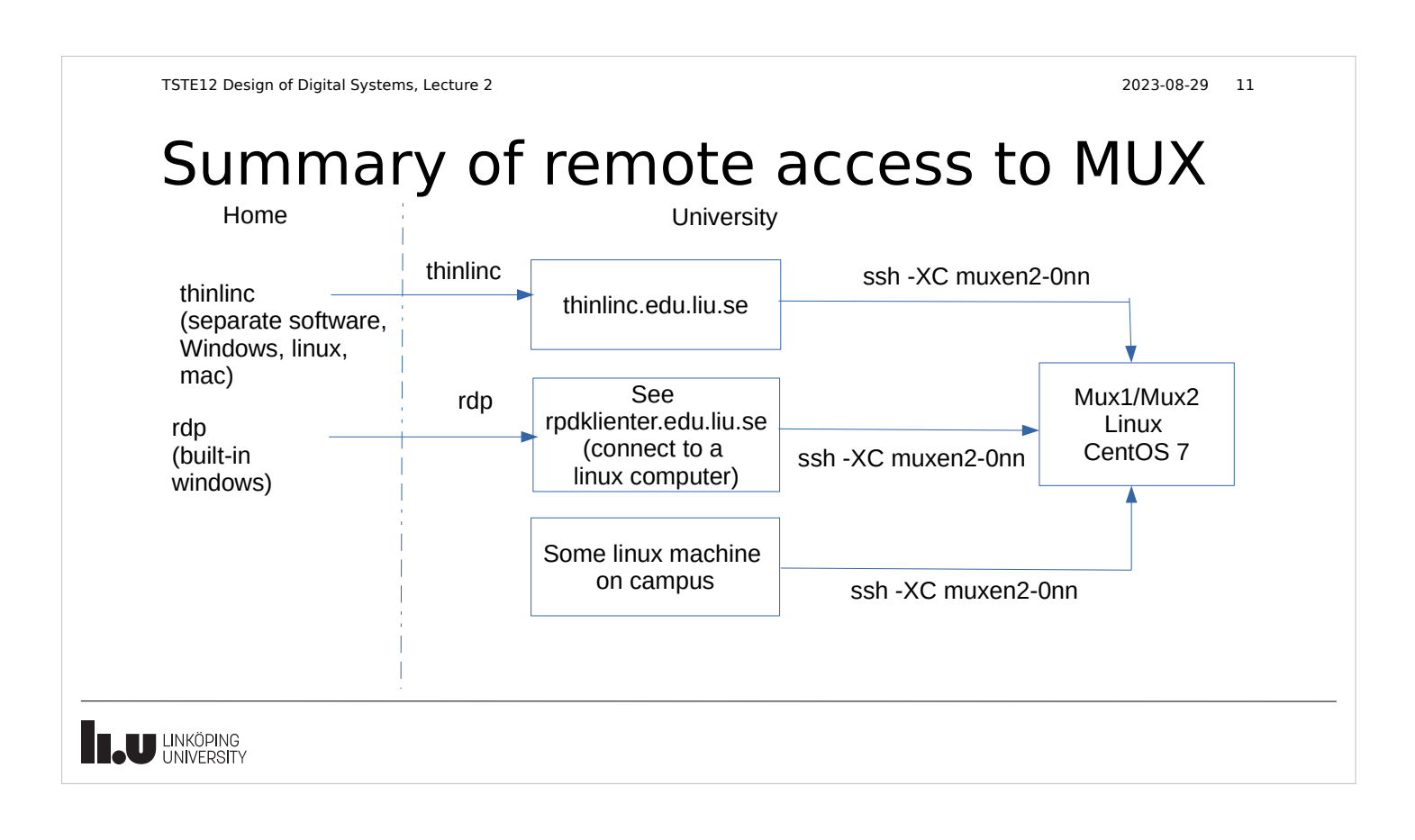

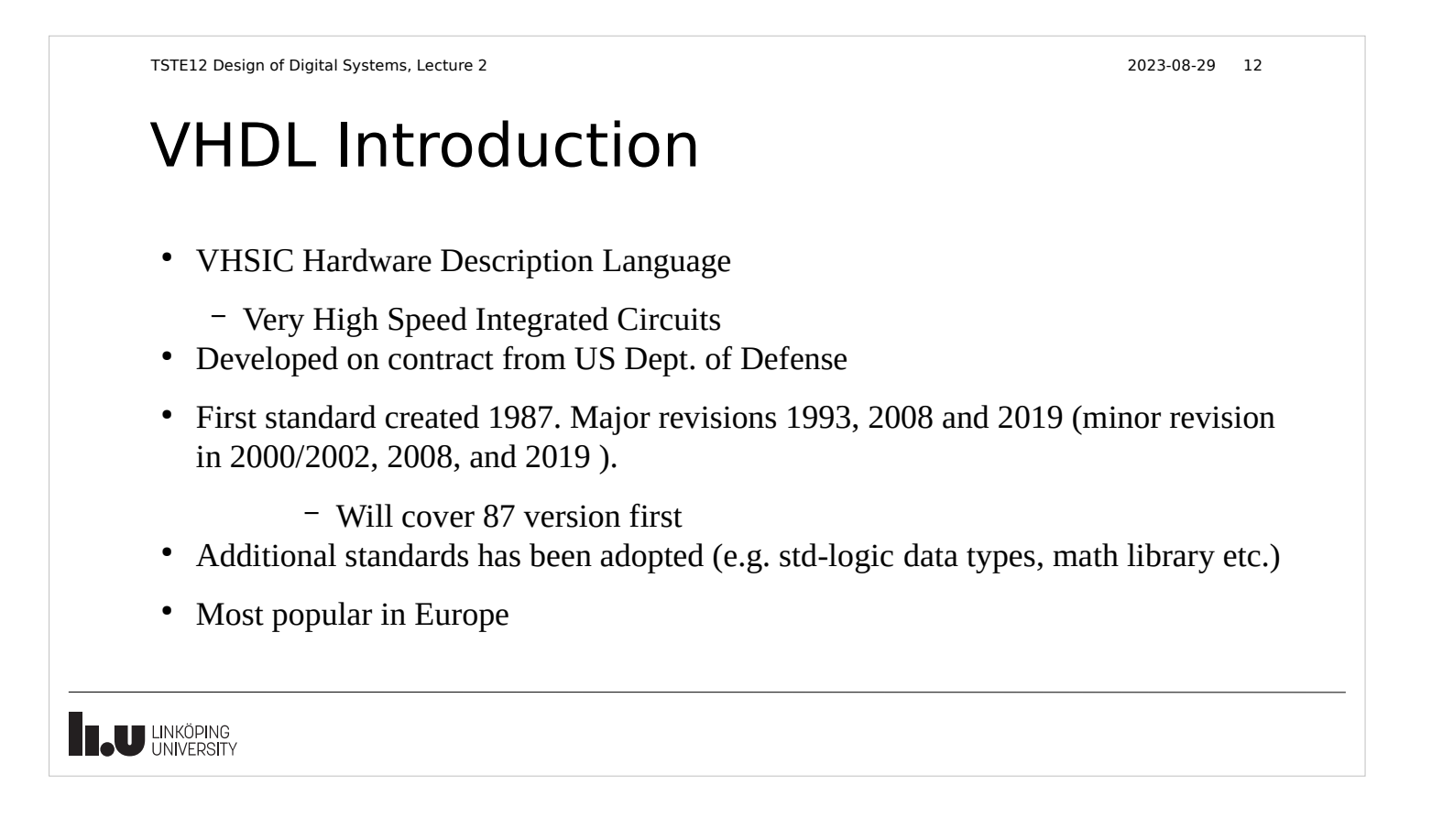

#### Remember

VHDL was initially intended to be used as a SPECIFICATION/DESCRIPTION

language, not for direct synthesis! Its strength is that it allows an executable description/specification to be created!

**THE UNIVERSITY** 

TSTE12 Design of Digital Systems, Lecture 2 2023-08-29 14

## VHDL Basic Features

- Influenced by ADA
- Object based, not object oriented
	- Hide information, no inheritance
- VHDL is a complete computer language
- The language is strongly typed
- It allows concurrent events
- Focuses on digital hardware (Analog extensions exist, VHDL-AMS)
- Should be portable between different computer platforms. (source code only)

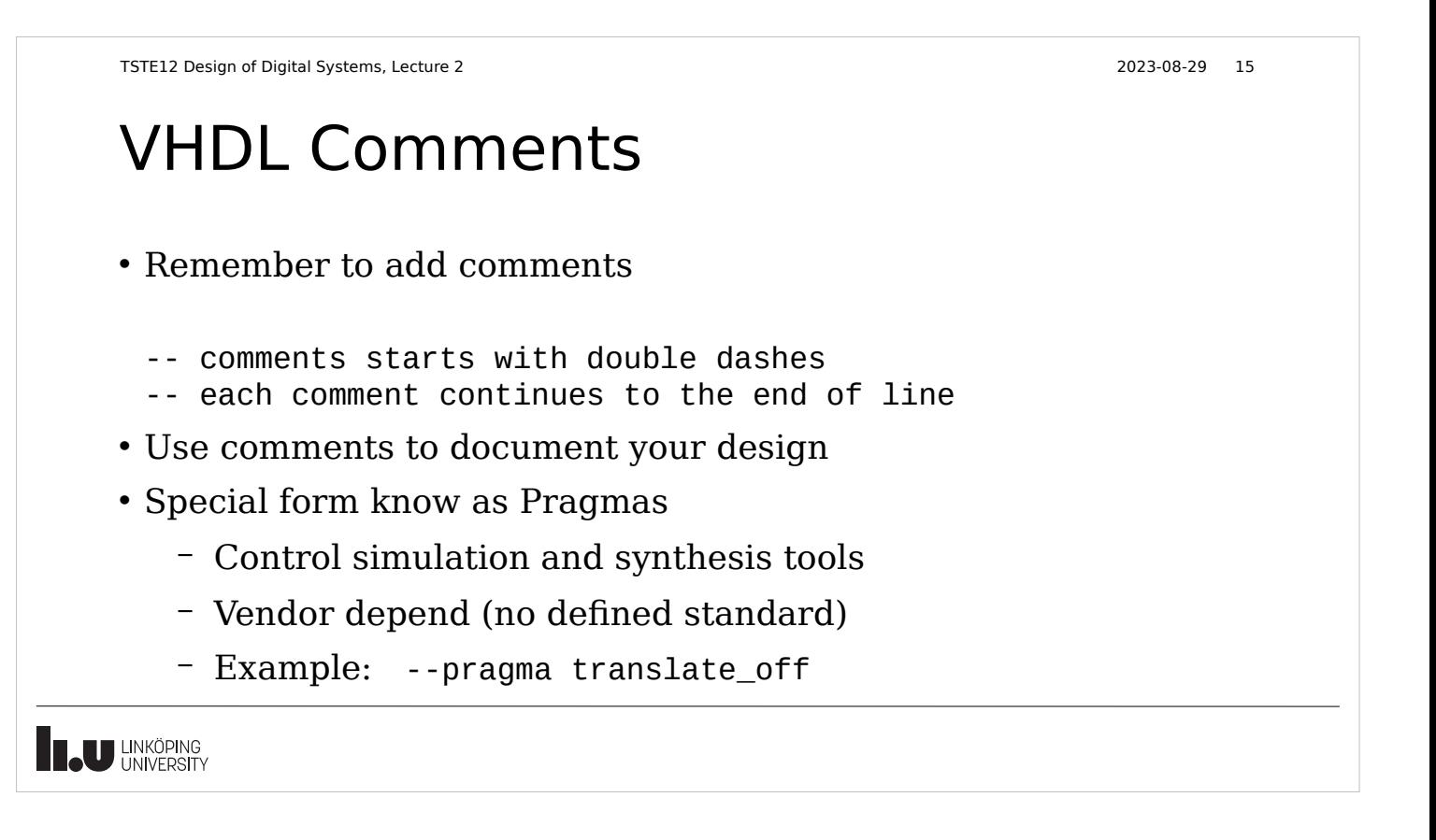

#### VHDL Basic Building Block

- The common building block is called an entity
- Design entities consists of two parts
	- Entity definition describing the interface
	- Architecture describing internals
		- possible to have multiple architectures for a single entity definition
		- Internals not accessible from the outside
- Common to divide these two parts into separate files
- Hierarchy allows reuse of entities and hiding of detail

 $\overline{\phantom{a}}$ 

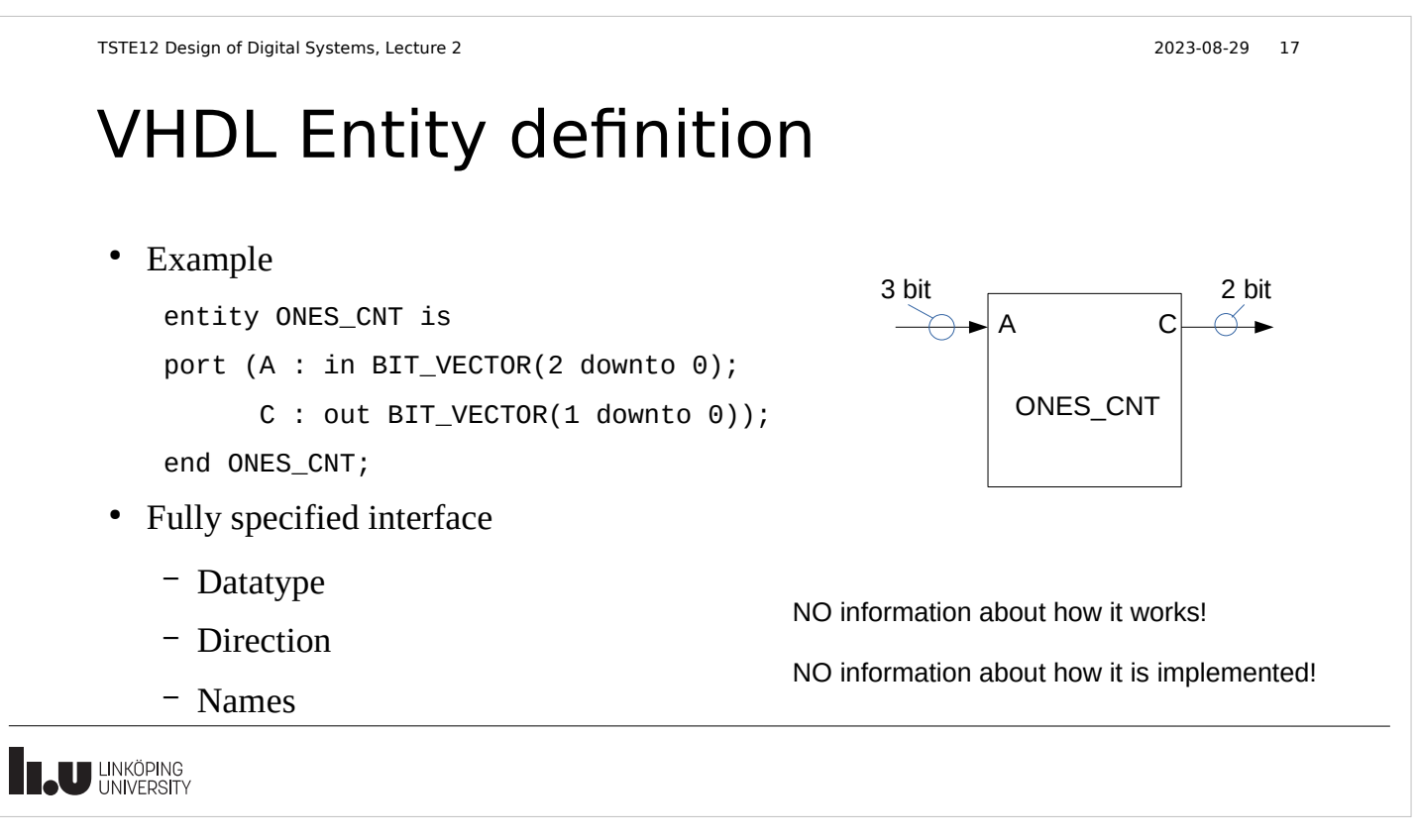

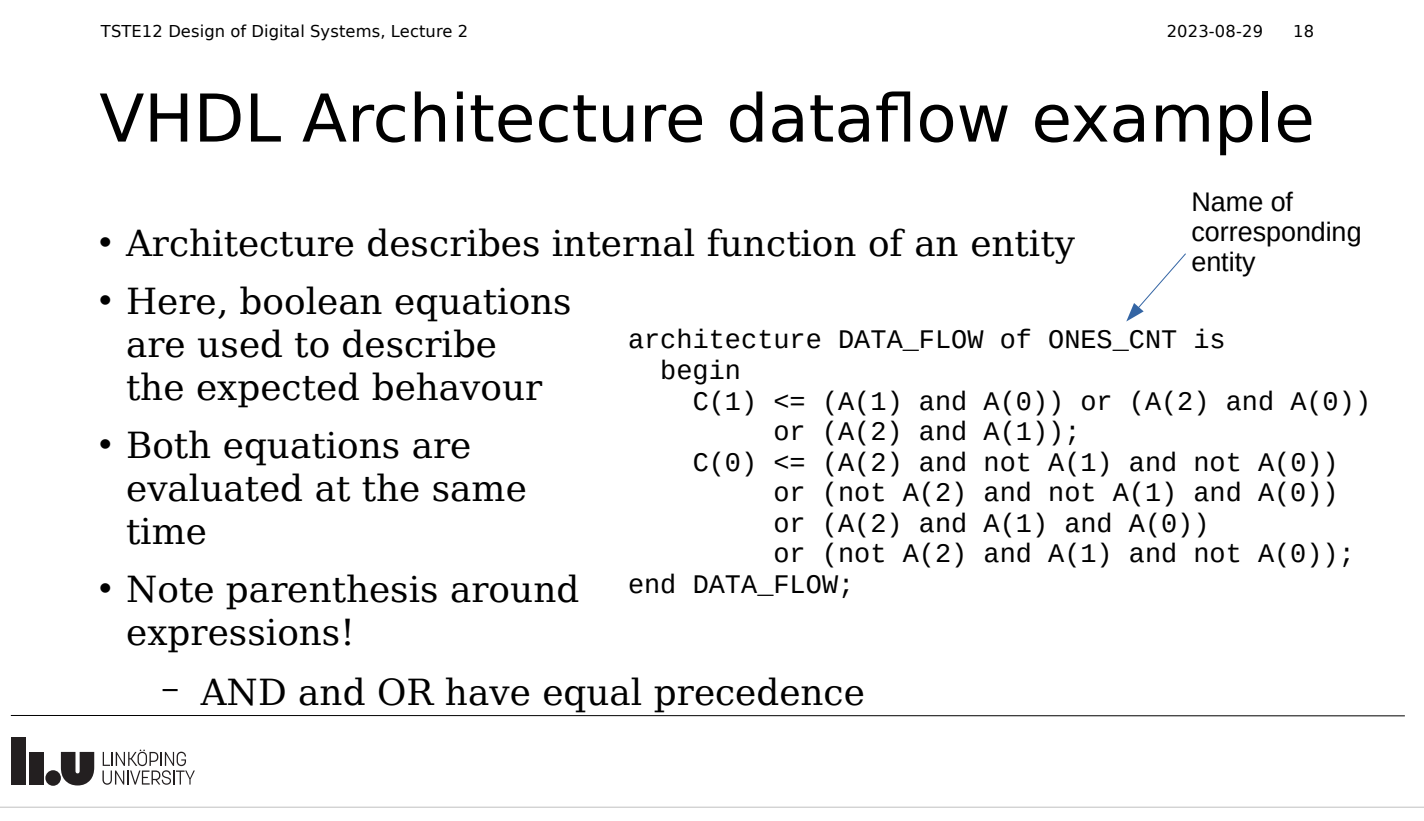

VHDL Architecture structure example architecture STRUCTURAL of ONES\_COUNT is • Build function using other component XOR\_GATE building blocks (entities) port  $(X, Y)$ : in bit; 0 : out bit); end component; • Reuse of basic gates component NAND\_GATE port  $(X, Y : in bit; 0 : out bit);$ • Hierarchy end component <u>U1</u> <sub>I1</sub> U2 A(0) I1 signal I1, I2, I3 : bit; – First declare  $\overline{A(1)}$  = 1  $\overline{$  = 1  $\overline{)}$  = 1  $\overline{C(0)}$  $=1$  $=1$  $\overline{A(2)}$ U4 begin components U5 & U3  $C(1)$ I3 & (interfaces)  $\mathcal{R}_{I}$ U1 : XOR GATE port  $map(A(0),A(1),I1)$ ; I2 U2 : XOR\_GATE port map(I1,  $A(2)$ ,  $C(0)$ ); U3 : NAND\_GATE port  $map(A(0), A(1), I2)$ ; – Then instantiate U4 : NAND\_GATE port map(A(2), I1, I3); U5 : NAND\_GATE port map( $I2, I3, C(1)$ ); them (connect end STRUCTURAL; them together) **IN LINKÖPING** 

TSTE12 Design of Digital Systems, Lecture 2 2023-08-29 19

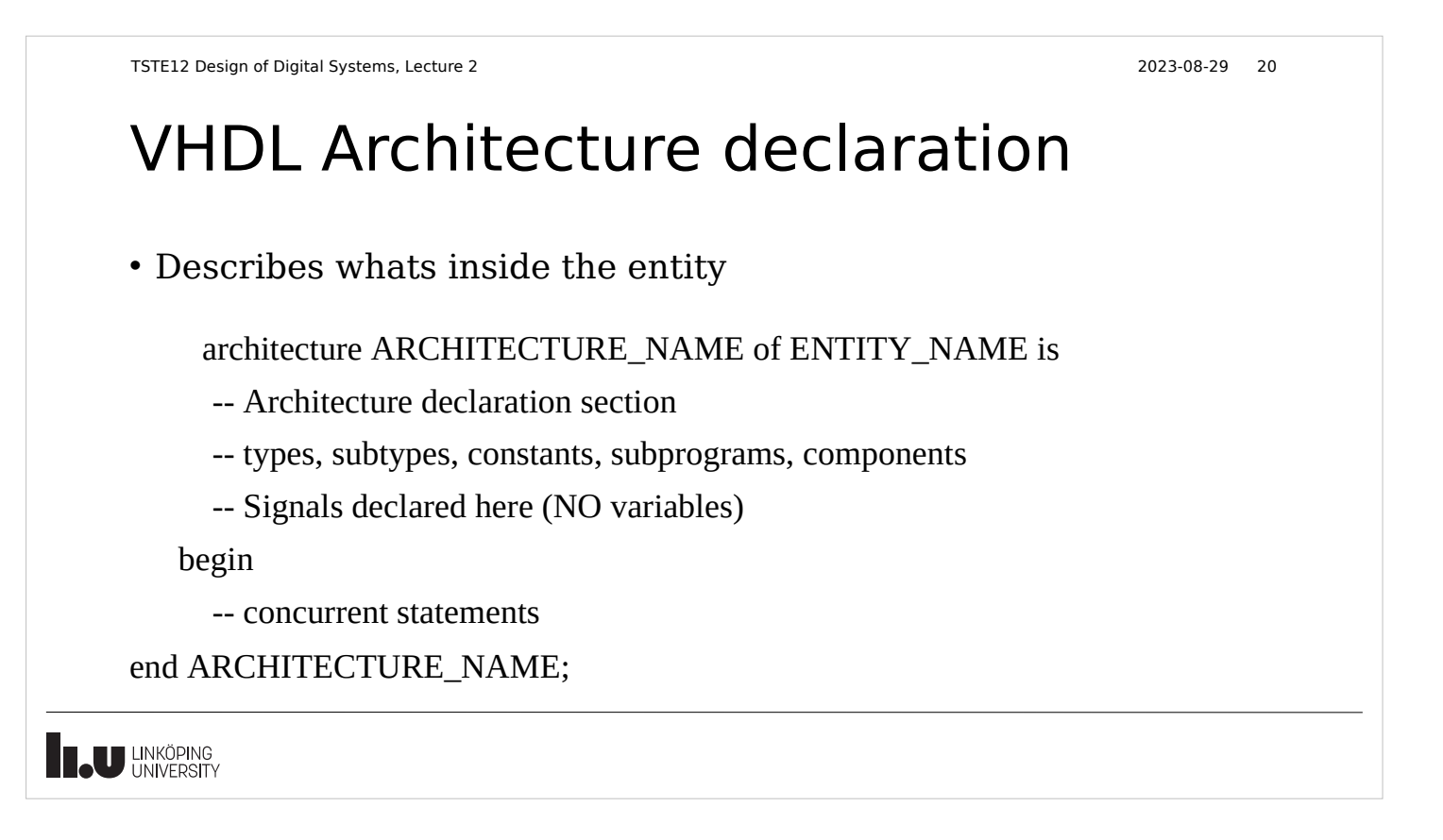

TSTE12 Design of Digital Systems, Lecture 2 2023-08-29 21 VHDL Architecture, subcomponents • Mapping signals to component ports – Implicit (by position) – Explicit example U2 : XOR\_GATE port map (O => C(0), X => I1, Y => A(2)); entity NAND\_GATE is entity XOR\_GATE is port (X,Y : in bit port (X,Y : in bit;  $0:$  out bit);  $\acute{0}$  : out bit); end NAND GATE; end XOR\_GATE; architecture BEHAV of NAND\_GATE is architecture BEHAV of XOR\_GATE is begin begin  $0 \leq x$  NAND Y;  $0 \leq X \times 0R$  Y; end BEHAV; end BEHAV; **Teu LINKÖPING** 

```
TSTE12 Design of Digital Systems, Lecture 2 2023-08-29 22
VHDL Architecture, sequential code
• Behavioral description
   – Map input to output
• Sequential code using
 a process
• Not clear how it would
 be implemented
   – Should a counter and
      adder be used?
                                         architecture ALGORITHMIC of ONES_CNT is
                                         begin
                                            process(A)
                                             variable NUM: INTEGER range 0 to 3;
                                            begin
                                            \text{NUM} := 0;for I in 0 to 2 loop
                                               if A(I) = '1' then
                                                NUM := NUM + 1; end if;
                                              end loop;
                                              case NUM is
                                              when 0 \implies C \leq 400";
                                              when 1 \implies C \leq 401";
                                              when 2 \implies C \leq 40when 3 \Rightarrow C \leq 411":
                                              end case;
                                            end process;
```
end ALGORITHMIC;

**IN LINKÖPING** 

# Examples so far

- Three types of examples so far
	- Basic logic gates (boolean equations)
	- Flipflop (very simple small process) previous lecture
	- Interconnect gates and flipflops using structure
- Should now be able to create small designs
	- Still manual steps (create Karnoughmaps, state graphs)
	- Not using the power of the language and synthesis tools

**IN UNKÖPING** 

TSTE12 Design of Digital Systems, Lecture 2 2023-08-29 24

# VHDL Basics

- Character set: 7-bit ASCII (extended in 1993)
	- Avoid strange character (e.g. å, ä, ö etc.)
- Terminate statements with ;
	- It is not separating statements, it is ending a statement
- Identifiers (names)
	- Start with a letter
	- Include only letters, digits and isolated \_
	- Last character must be a digit or a letter
	- No case sensitivity

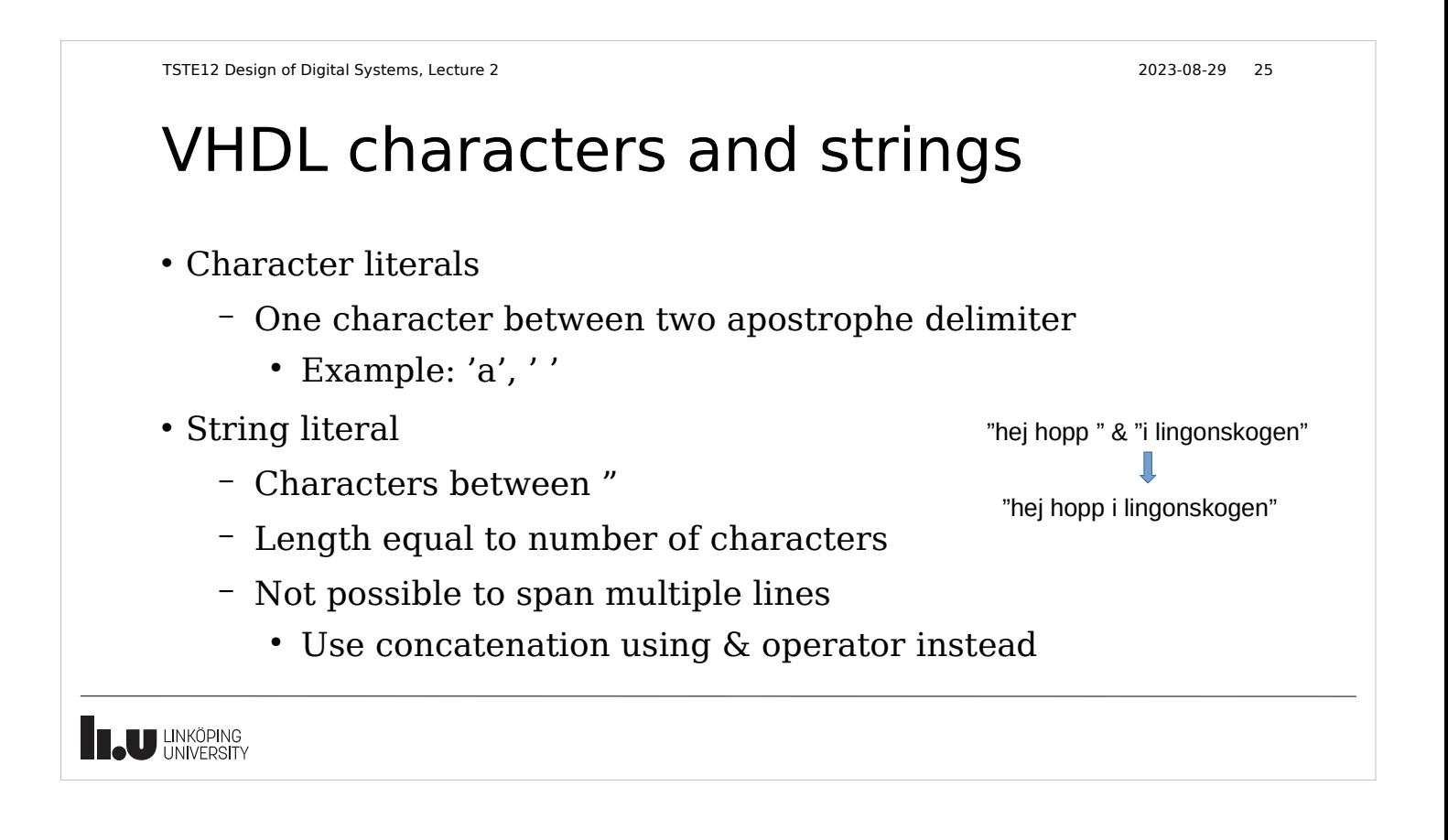

#### VHDL Bit strings

- Special case of strings
	- Base specifier can be used
		- B (binary), O (octal), X (hexadecimal)
	- Examples (different values)
		- B"101101101", "11101011101", X"DE"
- Viewed as string of bits, has no associated value
	- Example: X"C" is viewed as "1100"

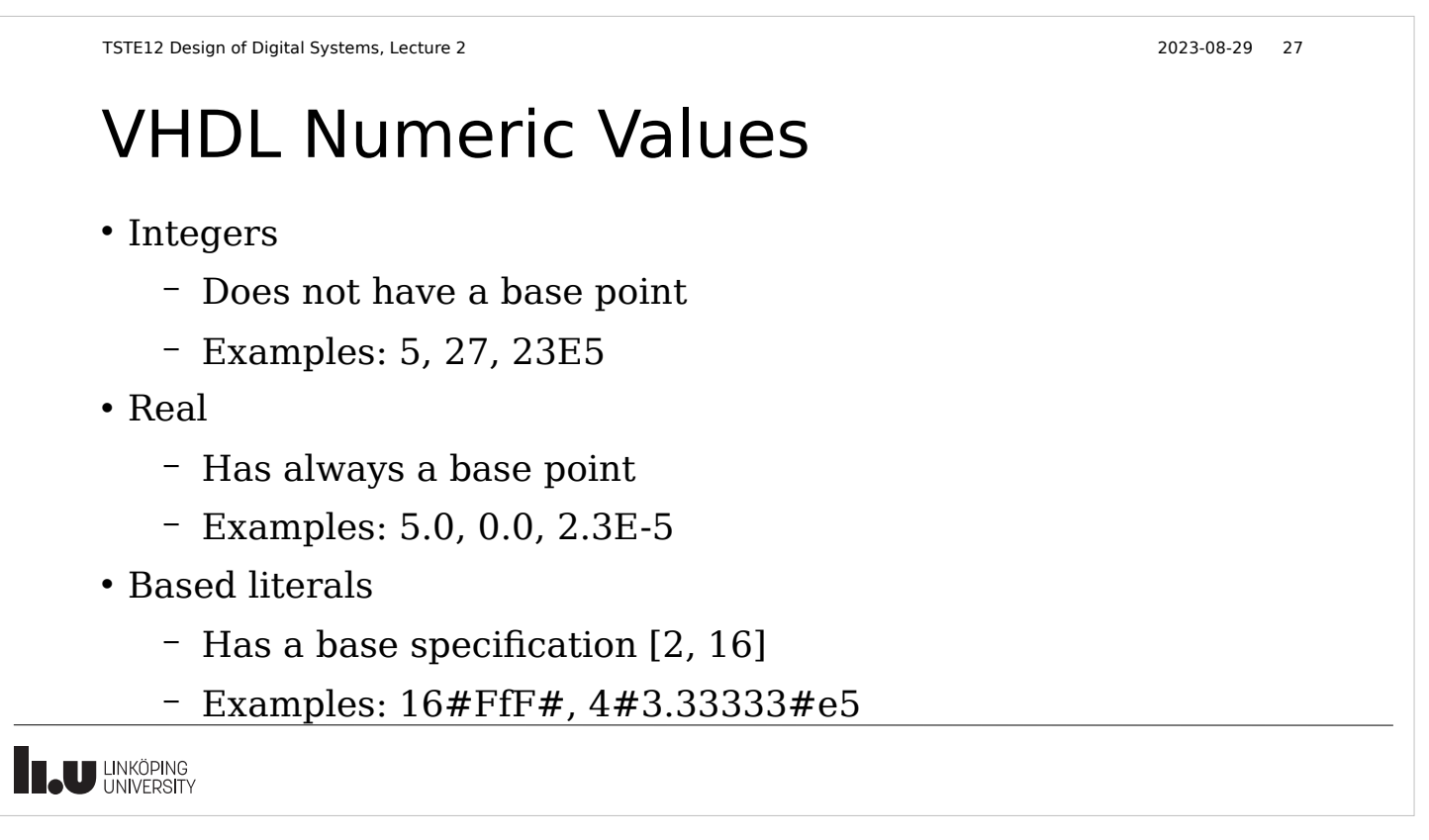

## VHDL Data Types

- Strictly enforced data types (strongly typed language)
	- No automatic translation between types
	- Not allowed to mix datatypes in expressions
	- Helps avoid programming errors
	- Can create your own data types
- Subtypes
	- Type plus constraint
	- Limit the set of allowed values
	- Example: Natural is a subtype of integers

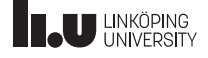

Г

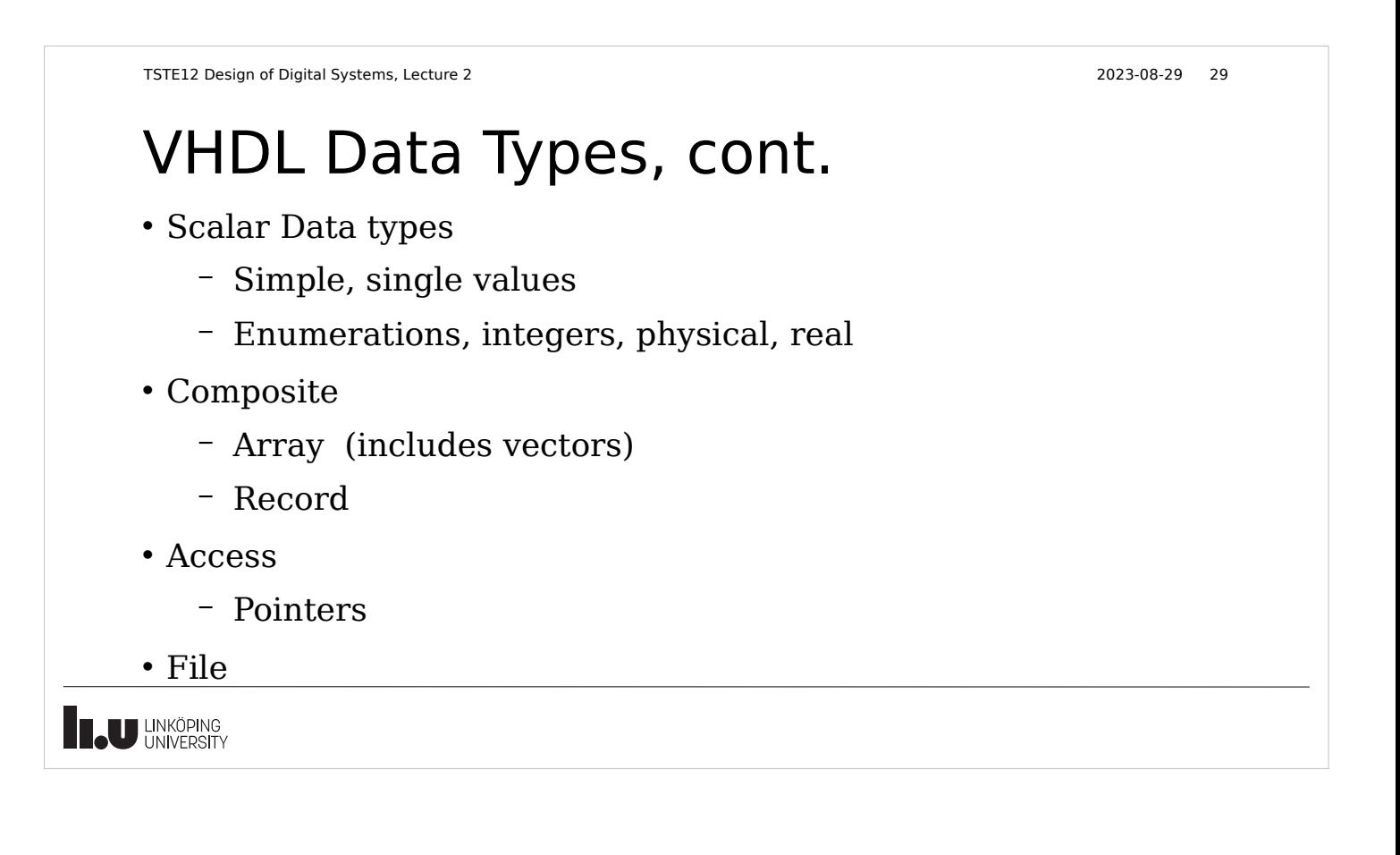

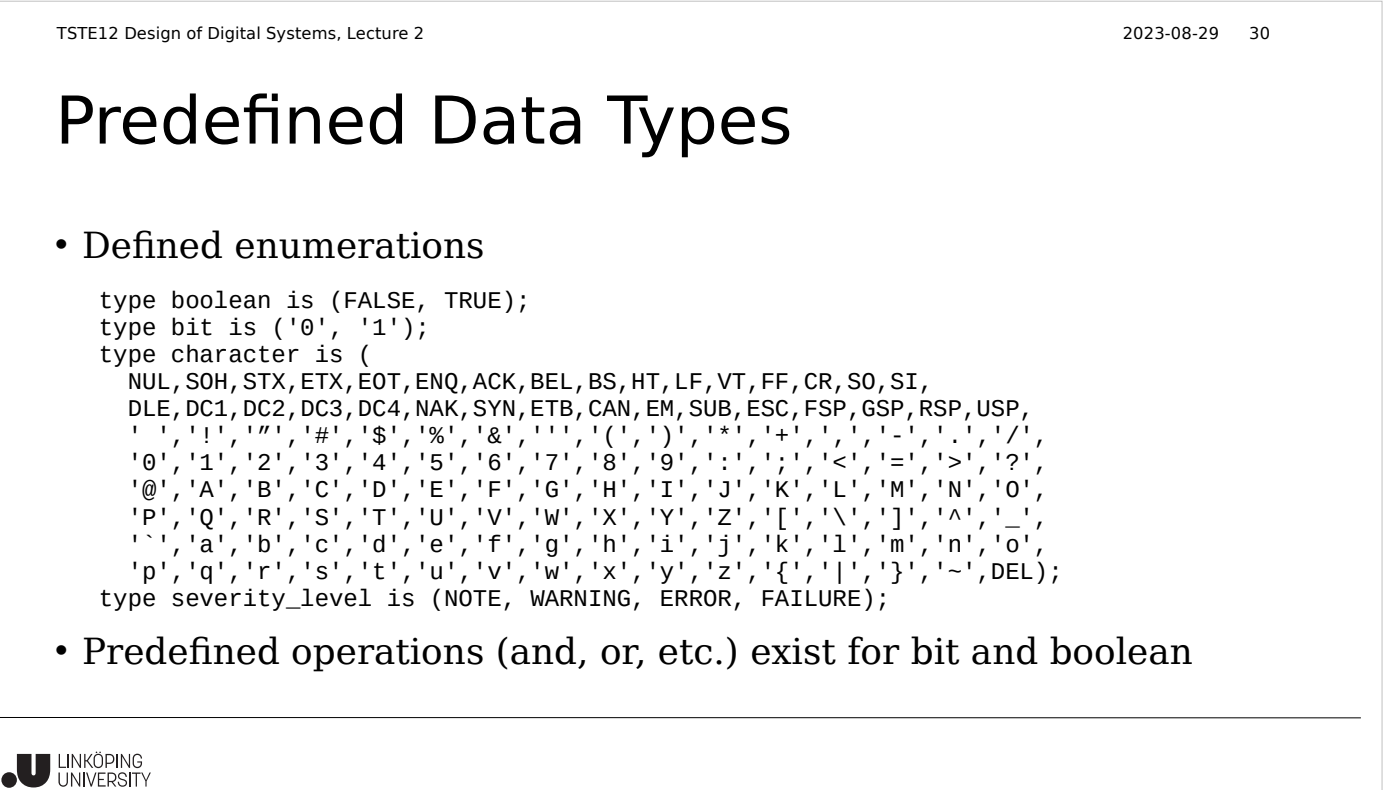

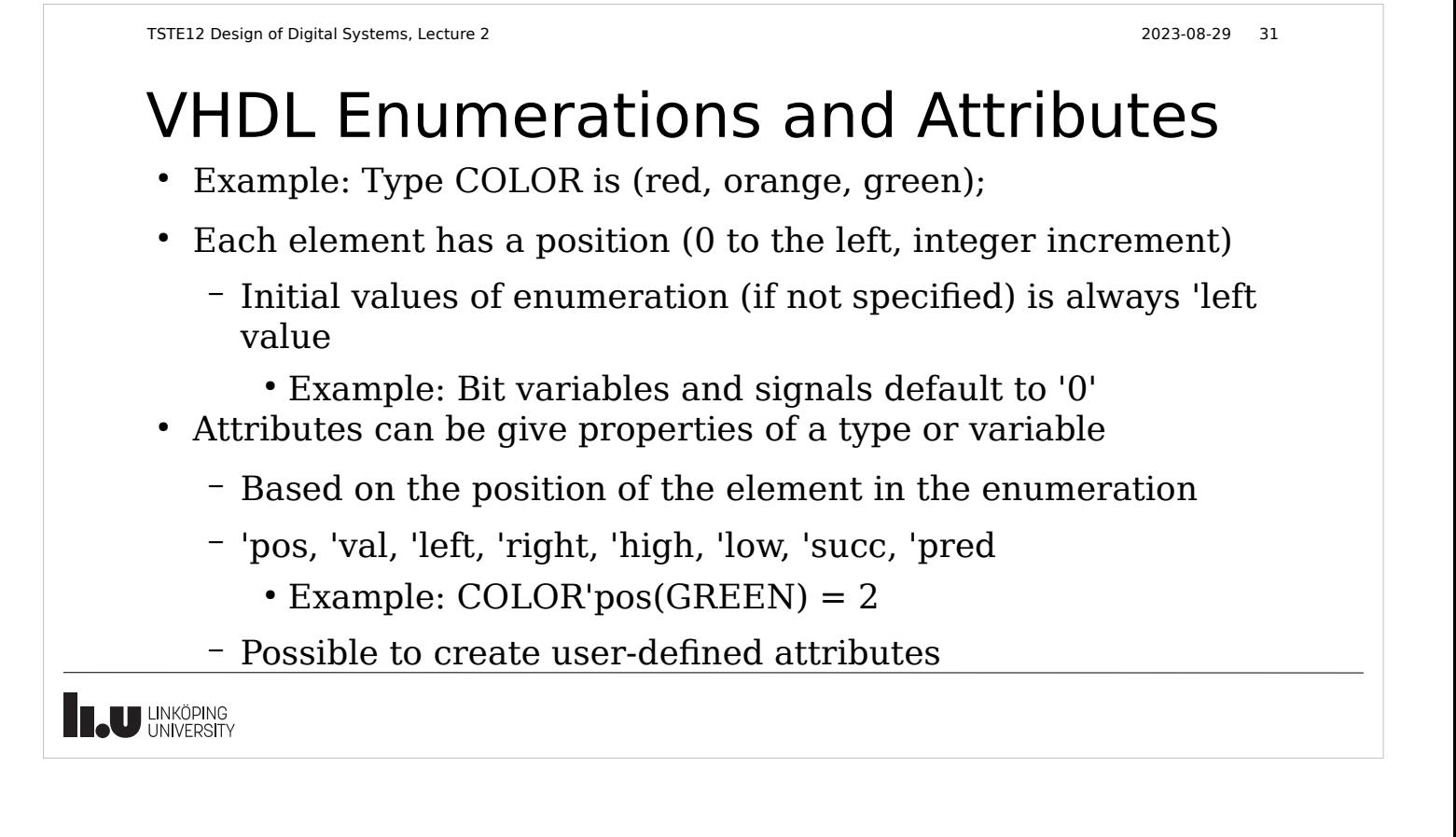

## Numeric Data types

- Integers
	- Range is implementation dependent
		- Minimum 32 bits (-2147483647 to 21483647)
		- Subtypes usually used to catch errors and help synthesis
- Real
	- Range is implementation dependent (at least 32 bits)
	- This range is to small for many simulation purposes (e.g. communication systems)

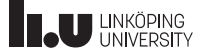

ı

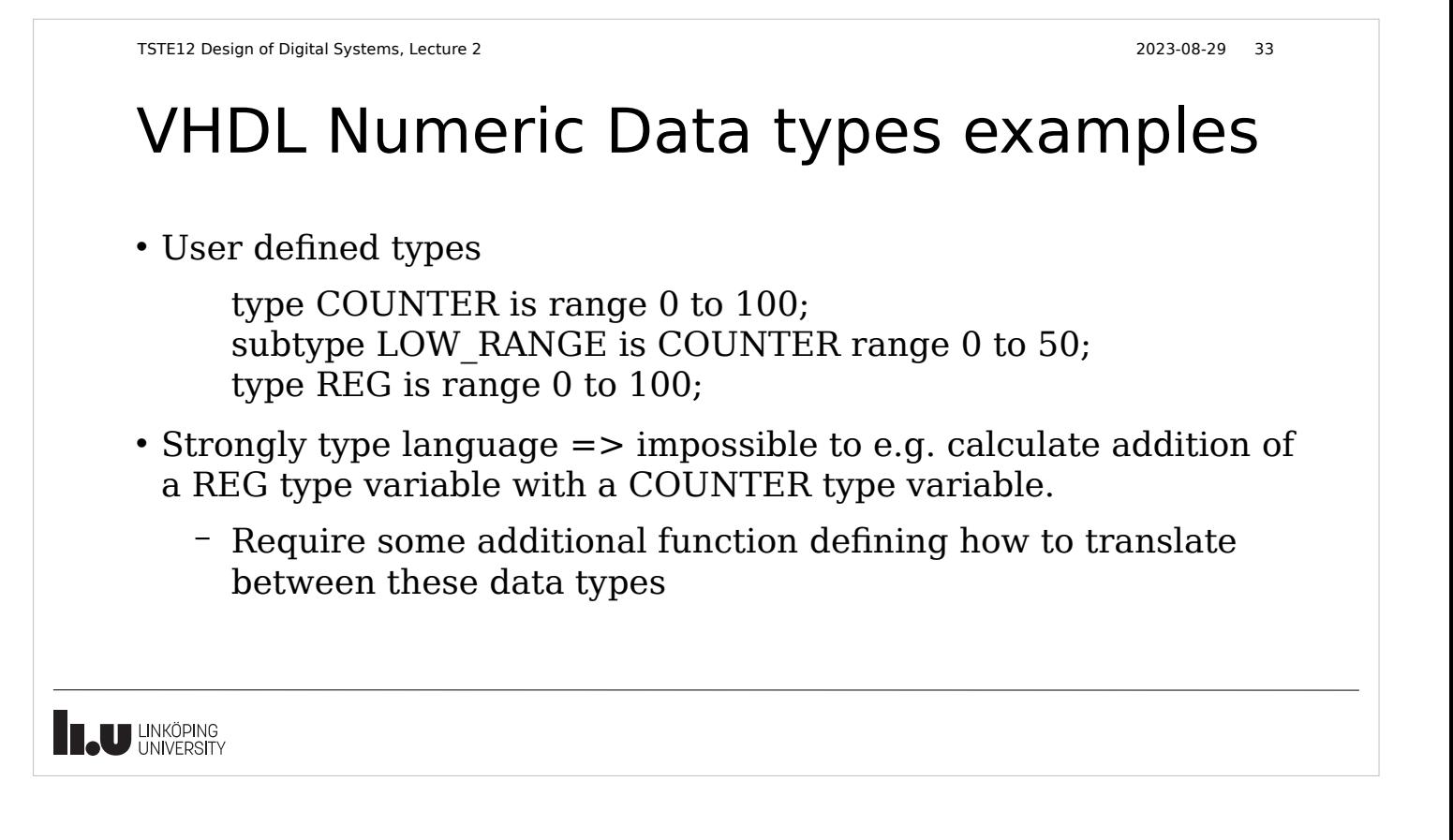

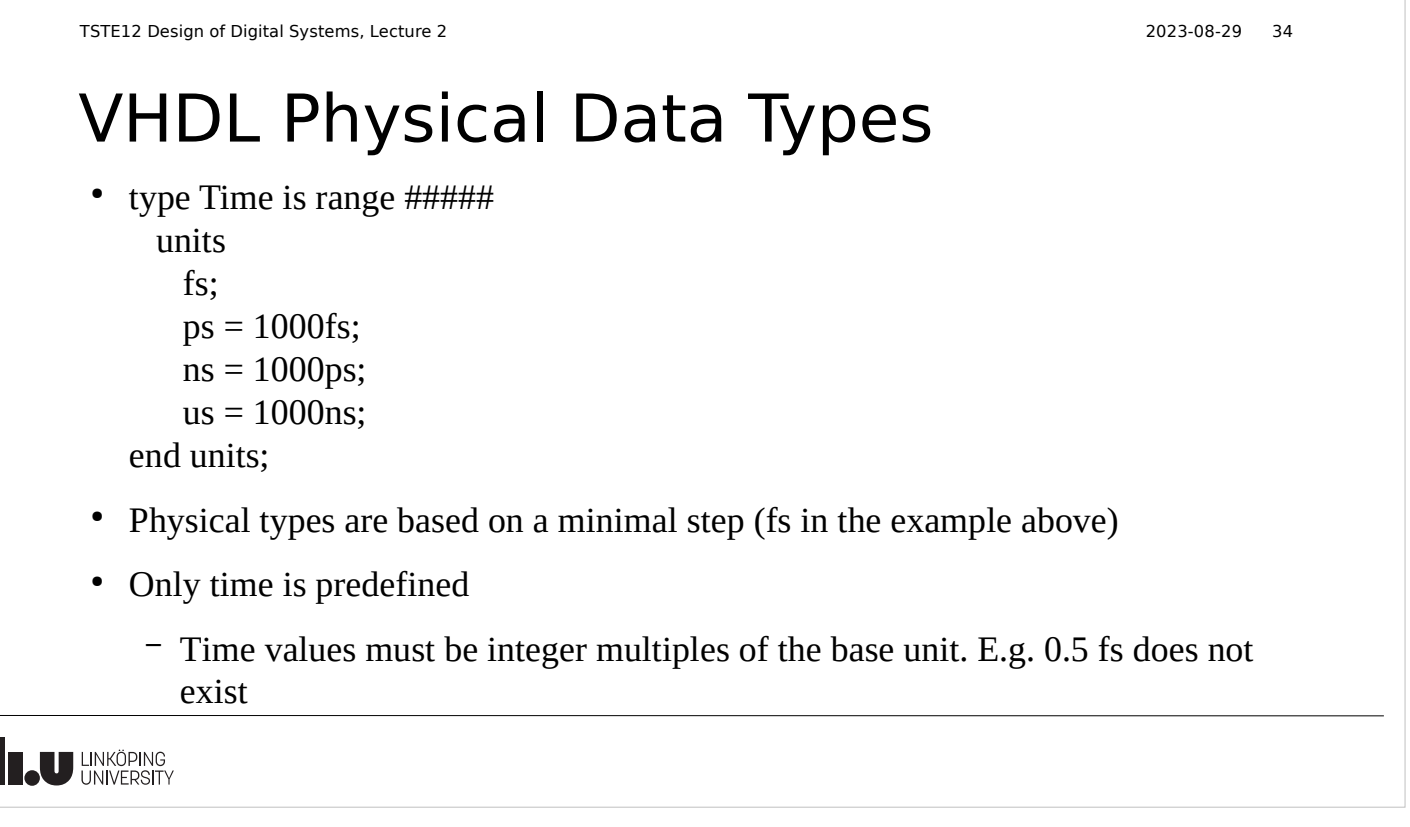

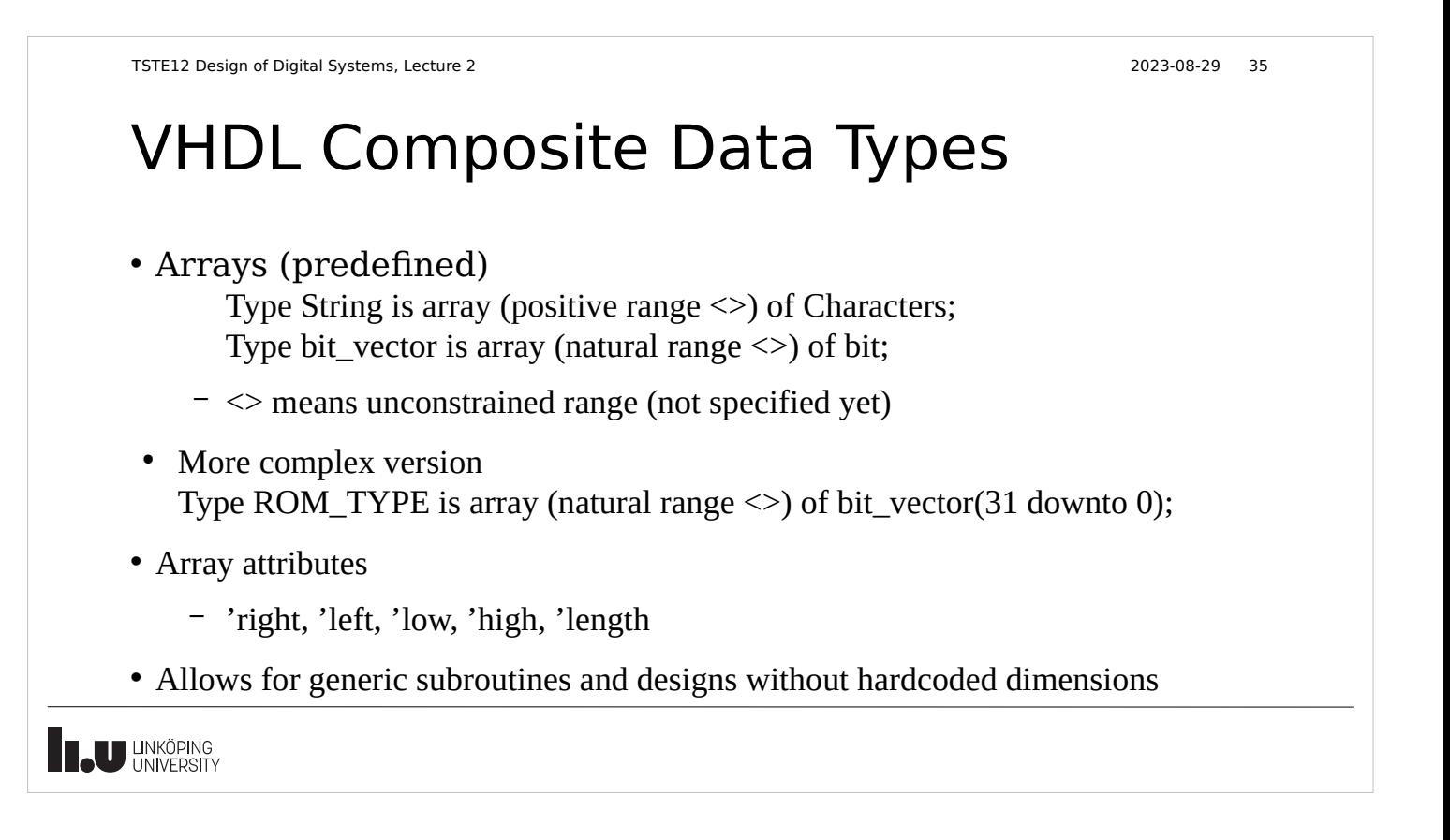

#### VHDL Data Types

- Record: combines elements of different types
	- Type date is record
		- Day : integer range 1 to 31;
		- Month : month\_name;
		- Year : integer range 0 to 3000;
	- End record;
- Access: dynamic storage (linked lists, tress etc.)
	- Not covered in this course
	- Only for simulation, no possible direct translation to hardware

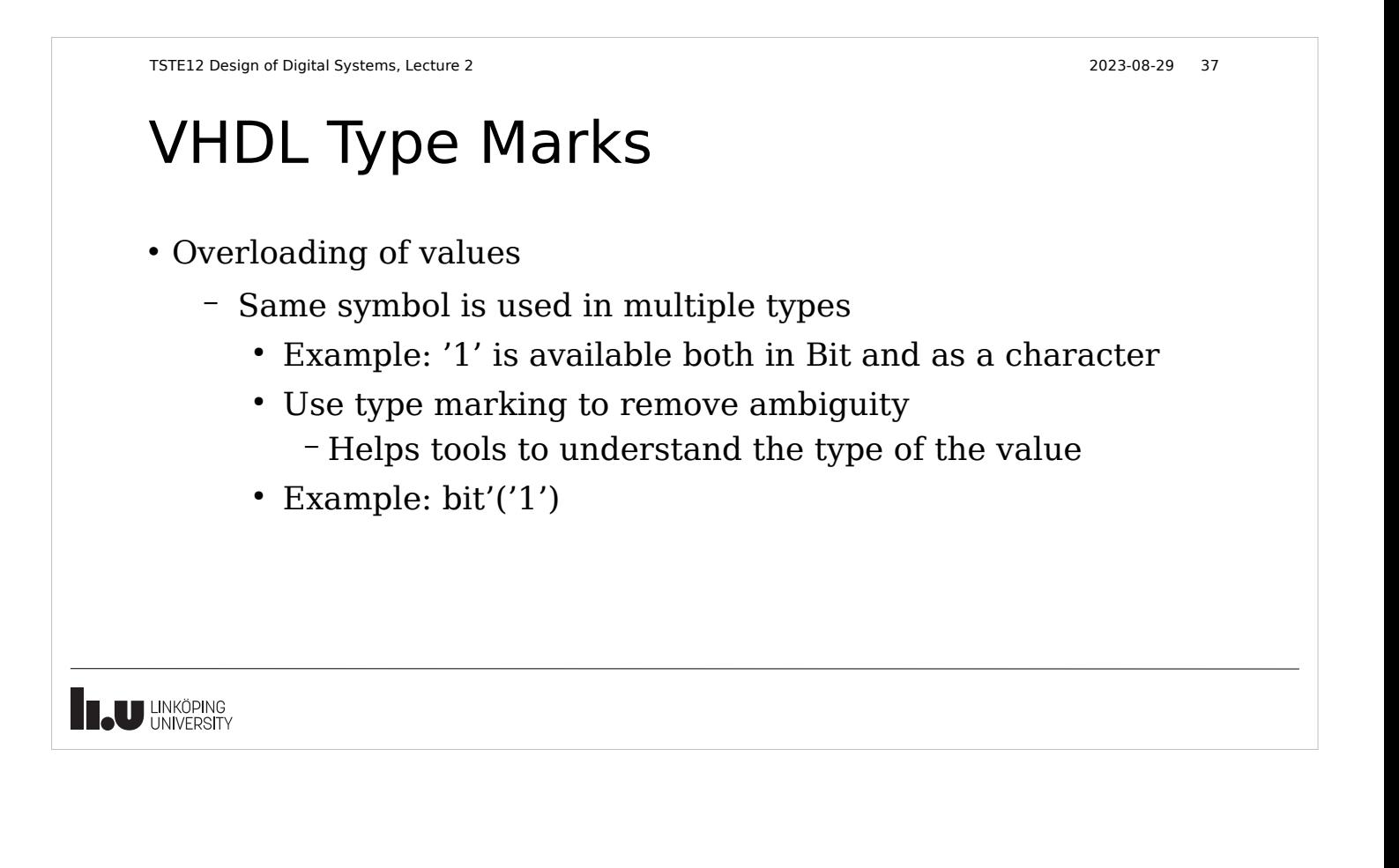

## VHDL Data Objects

- Constants
	- Specified at compile time, never change value during simulation
	- Both value and type must be specified
- Variables
	- Current value can be changed, used in sequential code
- Signals
	- Objects with time dimension. Assignments does not affect the current value, so current value can not be changed

# VHDL Signals and Variables

- Declared in different places
	- Signals: ports on entitys, in architecture declaration
	- Variables: in processes and subprograms (functions and procedures)
- Both start with the leftmost value specified otherwise.
- Examples
	- Variable REG1: BIT vector(15 downto 0) :=  $X''F5A2''$ ;
	- Signal Value: bit vector(5 to 7) := "011";

**IN UNKÖPING** 

TSTE12 Design of Digital Systems, Lecture 2 2023-08-29 40

## VHDL intial value, advanced version

• Example

Variable ROM  $A : ROM$  TYPE(0 to 7) :=  $($  0 => X"FFFF FFFF", 5=> X"2222\_CCCC", others=> $X''00000000$ ");

- Example shows matrix initialization with an aggregate
	- All rows in the ROM\_A has value "00000000" except 0 and 5
	- Efficient way to enter large number of values to vector/array elements.
- Example: Set a bit vector to all 0: REG1  $\leq$  = (others  $\leq$  '0');

Г

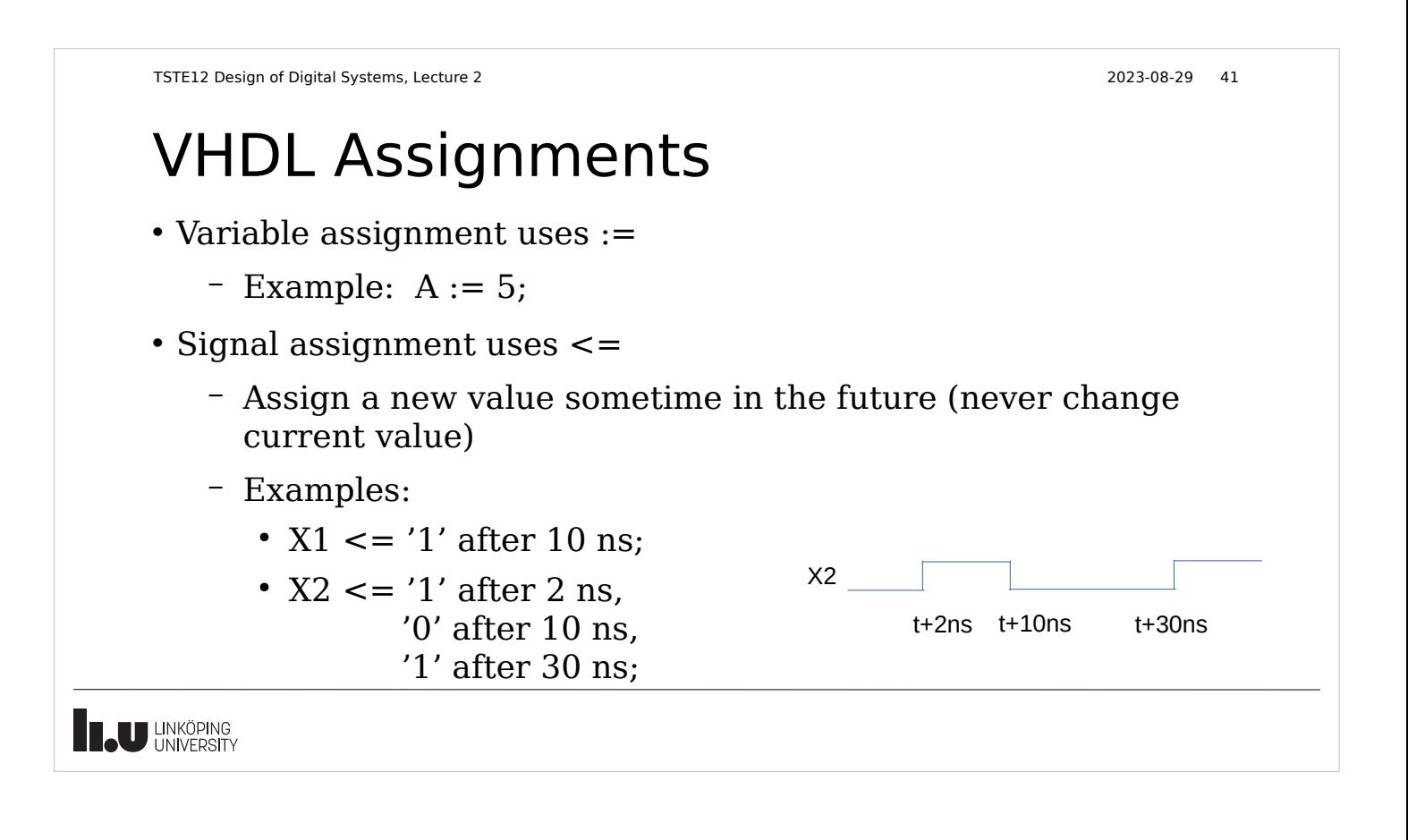

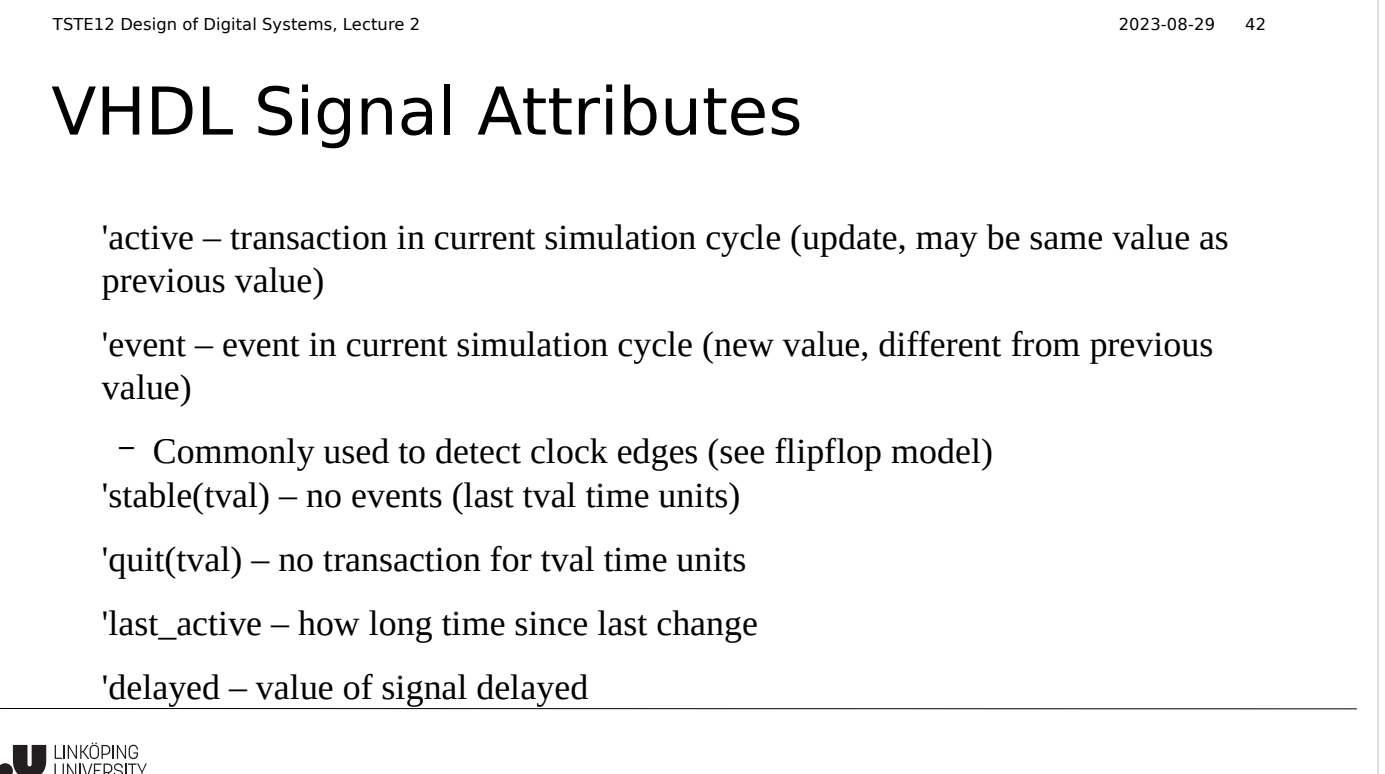

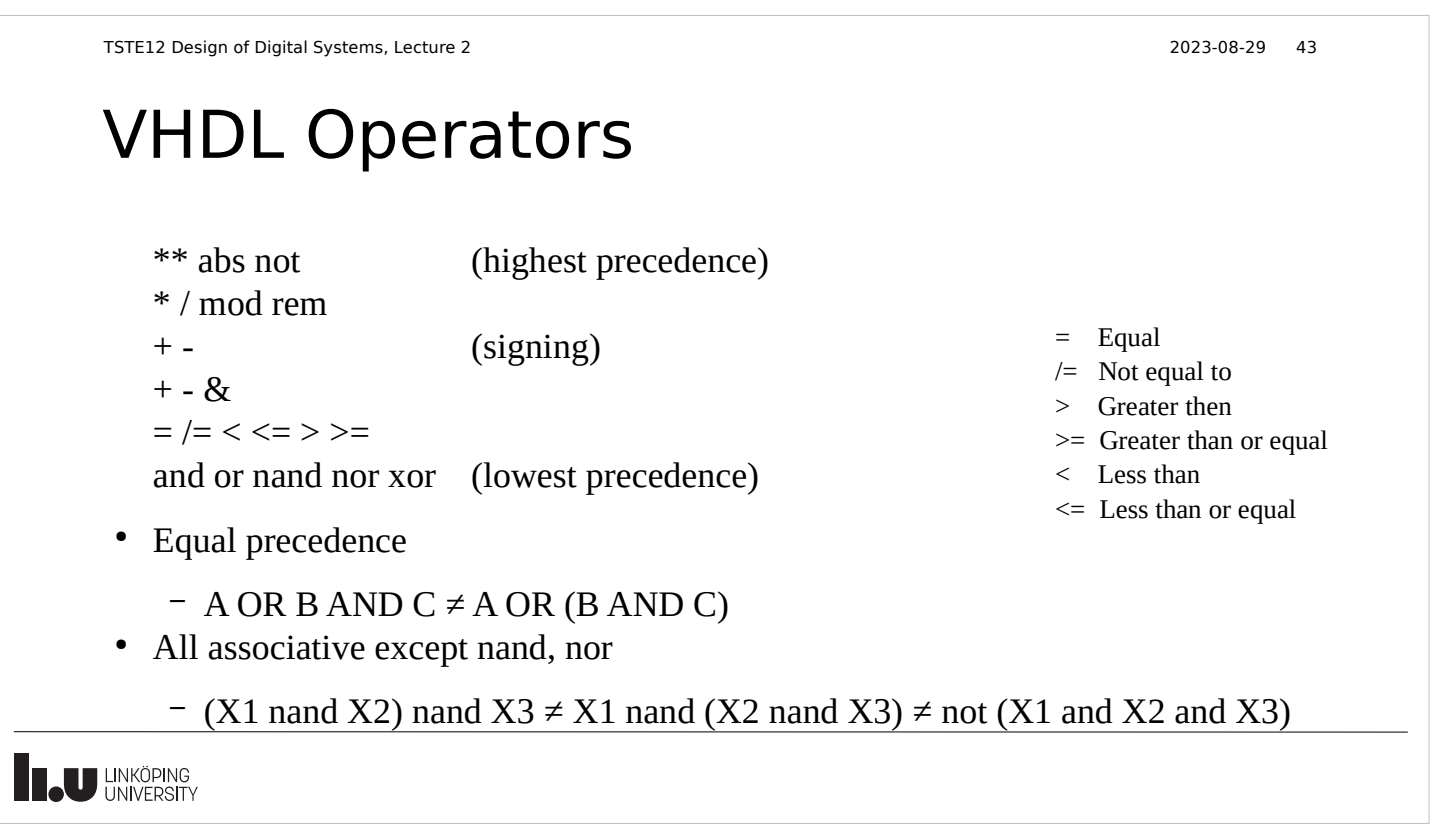

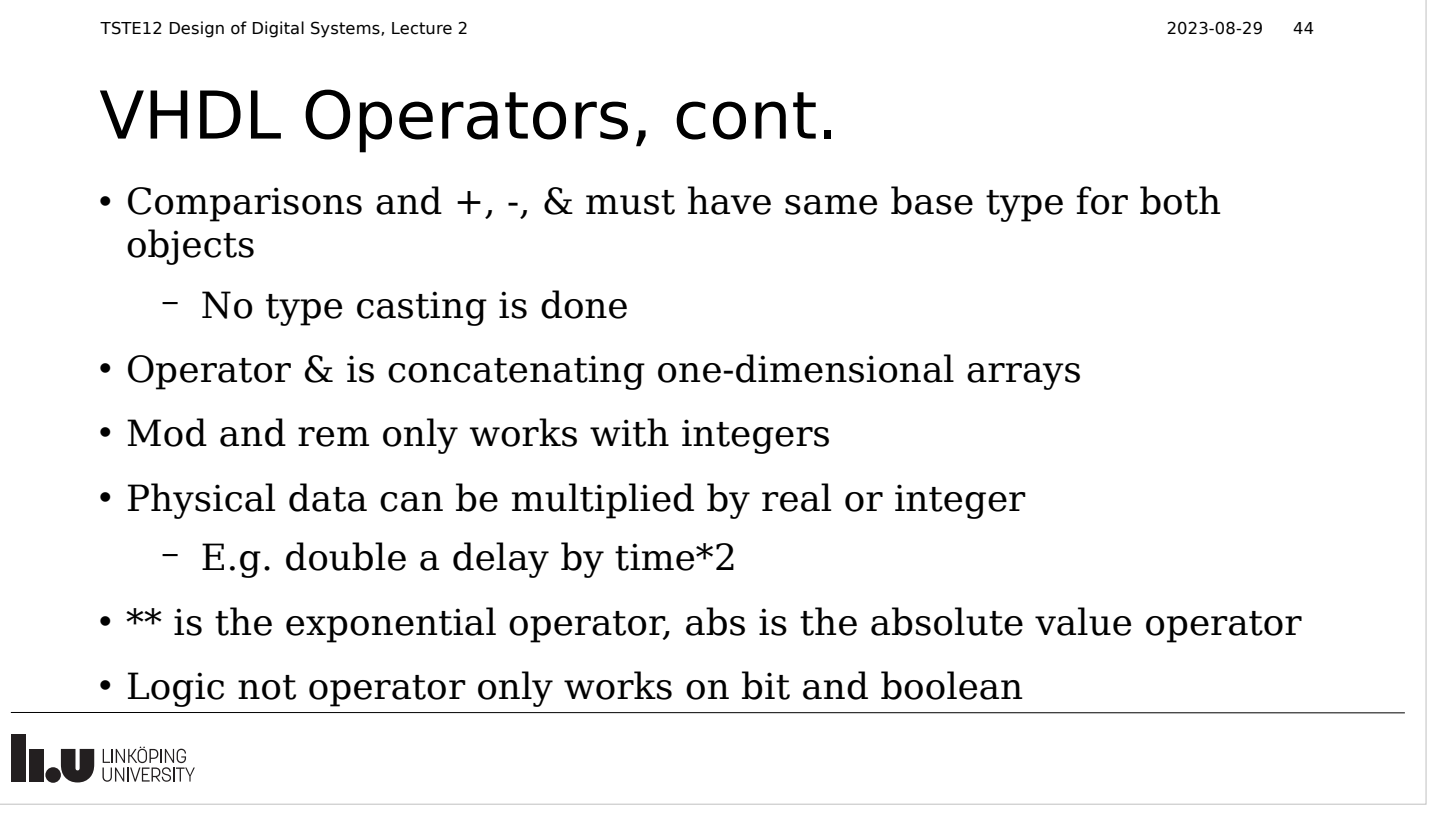

#### Sequential vs Concurrent code

- Sequential code is the common programmers view on programs
	- Single point of control, executing one statement after another
- Concurrent code
	- All statements computed at the same time
	- No way to know in which order a sequential computer executes statements
- The architecture body contains only concurrent code
- The process, functions and procedures contains only sequential code

**IN UNKÖPING** 

TSTE12 Design of Digital Systems, Lecture 2 2023-08-29 46

:

#### Concurrent assignment

LABEL: SIGNAL\_NAME  $\le$  [transport] WAVEFORM1 when CONDITION1 else WAVEFORM2 when CONDITION2 else

 WAVEFORMn when CONDITIONn else WAVEFORMq;

- Can also be described by sequential signal assignment in a process
- $-$  Example:  $C \leq A$  or B;
- Transport will be discussed later

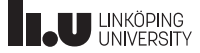

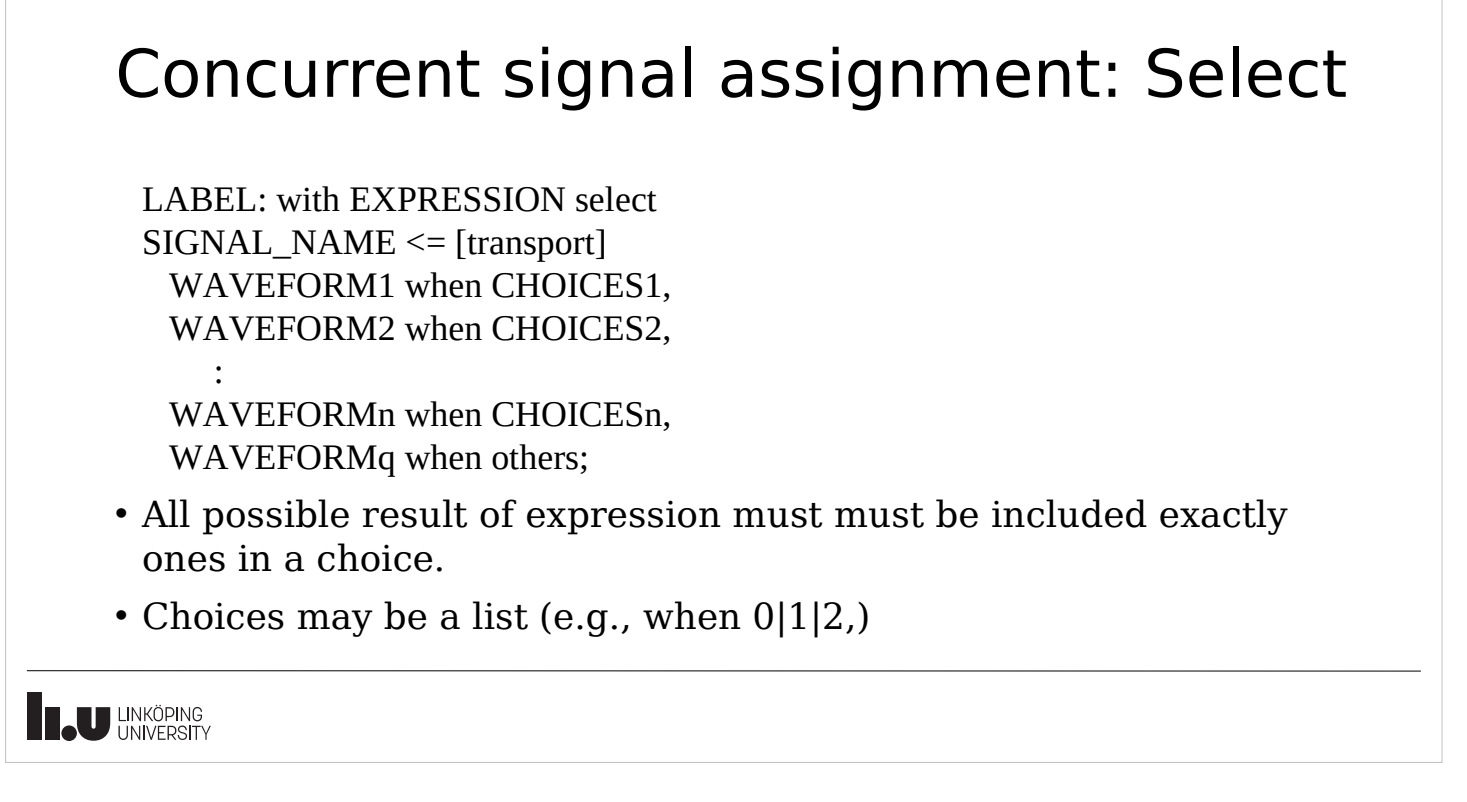

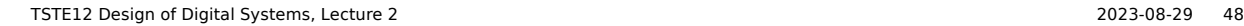

#### Assert statement

- Only way to get a text message to the user of the code
	- Used mainly for error detection Assert Boolean\_EXPRESSION Report "Message\_string" Severity SEVERITY\_LEVEL
- If expression is false then report. Severity levels are note, warning, error, failure
	- Simulation may stop depending on settings
- Concurrent version allows a label in front

LABEL: assert Boolean\_EXPRESSION

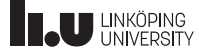

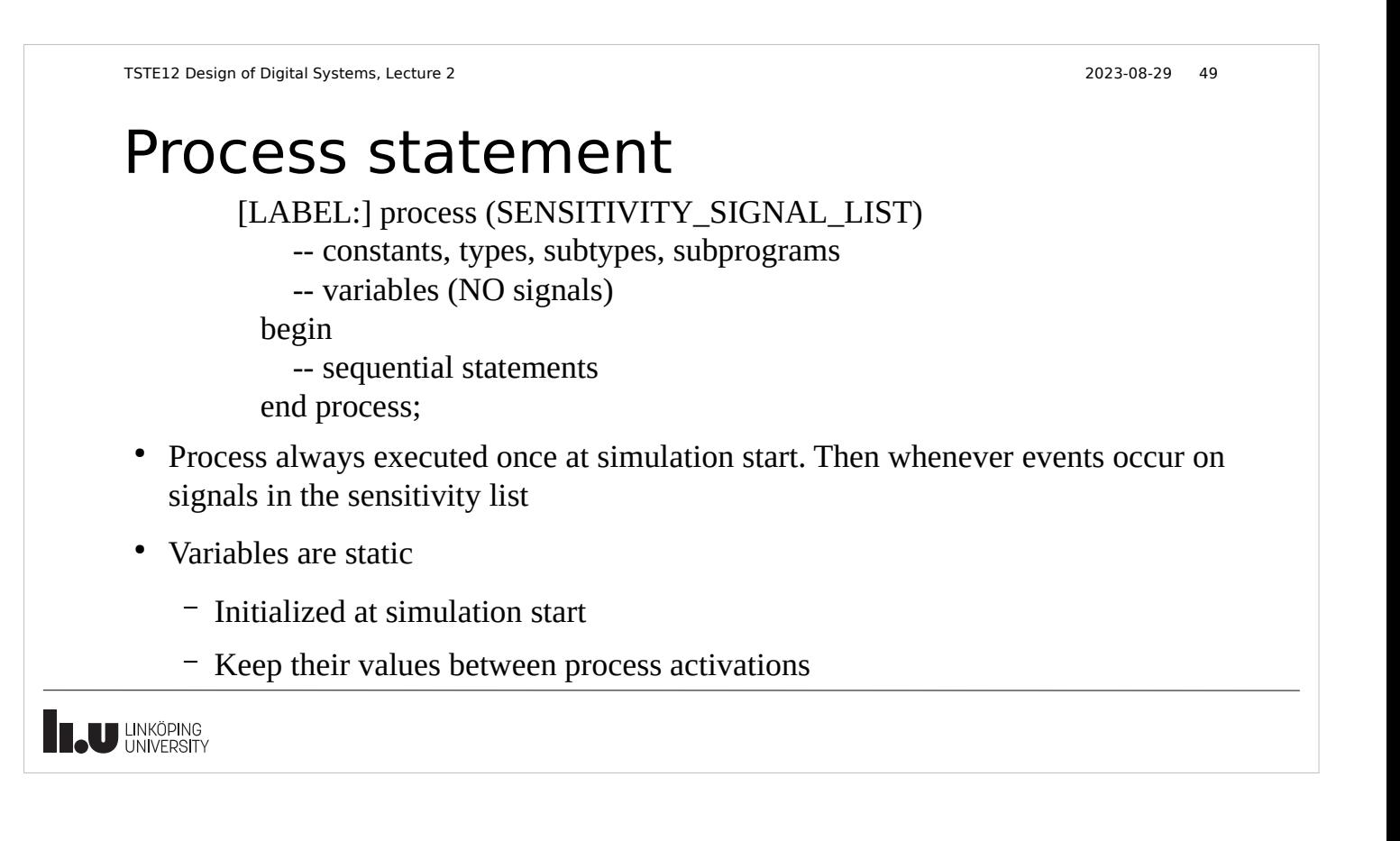

#### Process statements, cont.

- Can combine process statements with structural code in the same architecture
- Processes without a sensitivity list will automatically restart at the end of a process
	- Must have some way to stop simulation/wait some time to avoid an infinite loop (simulation appear to be hanged)
- Processes can not both have a sensitivy list and wait statements in the same process

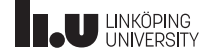

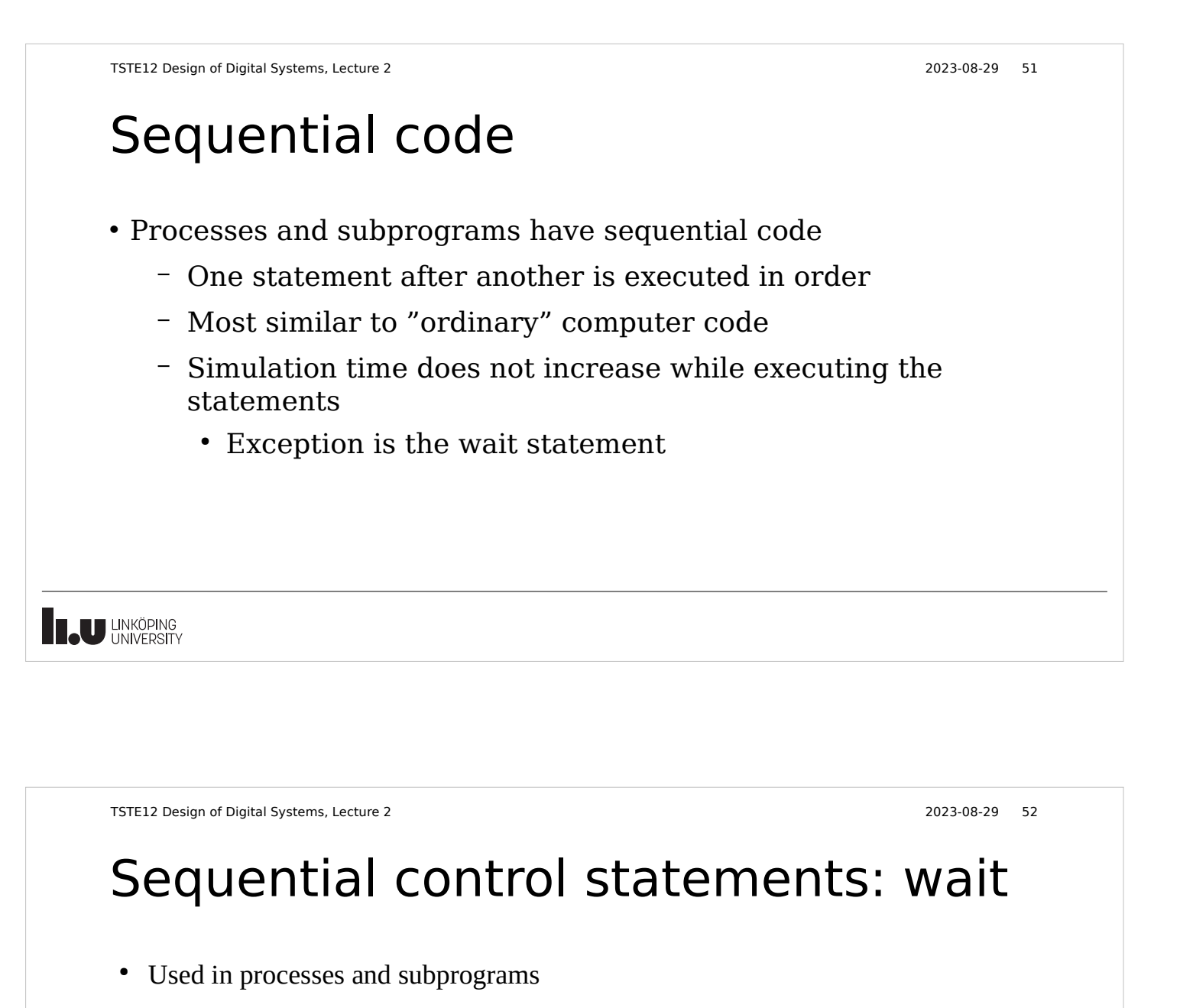

• Examples

wait on x,y until z=0 for 100 ns;

-- wait until event on x or y while  $z\neq 0$  or max 100 ns)

wait for 100 ns;

wait on a,b,c; -- wait for at least one event on a, b or c

wait until z=0;

wait; -- infinite wait

```
TSTE12 Design of Digital Systems, Lecture 2 2023-08-29 53
Sequential control: if
      if CONDITION1 then
        -- sequence of statements 1
     elsif CONDITION2 then
        -- sequence of statements 2
        -- any number of elsif clauses
     else
        -- last sequence of statements
     end if;
• Indentation not important (not like python)
• CONDITION must return boolean (not enough with a bit)
```
**IN UNKÖPING** 

```
TSTE12 Design of Digital Systems, Lecture 2 2023-08-29 54
  Sequential control: case
         case EXPRESSION is
          when CHOICE1 \Rightarrow -- sequence of statements1
          when CHOICE2 => -- sequence of statements 2
          when others => -- last sequence of statements
        end case;
  • All possible choices must be covered once
      – Others catch all choices not covered earlier
  • Choices may be a list (e.g., when 0|1|2 \Rightarrow)
U LINKÖPING
```
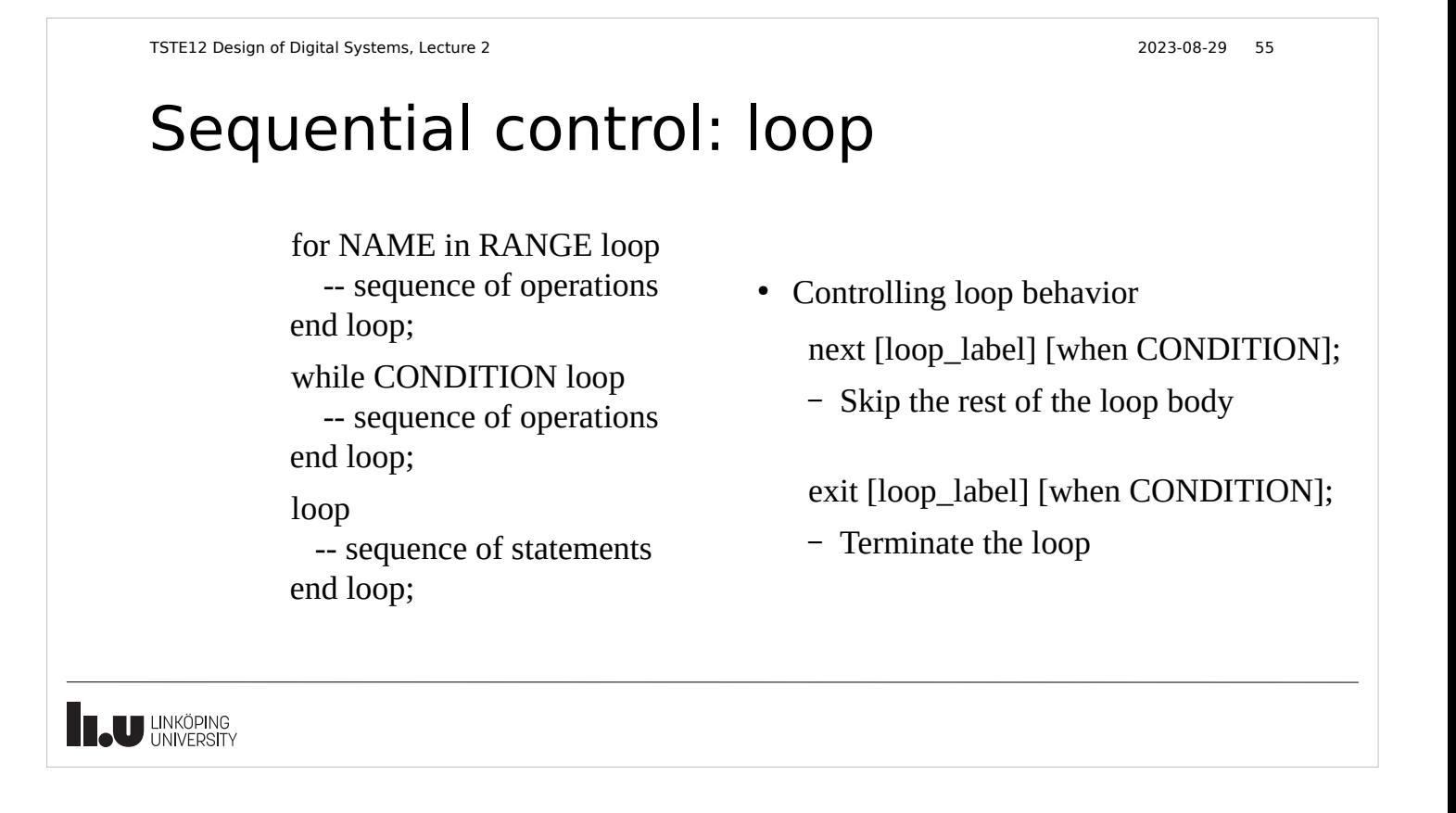

#### Various statements

#### Null

• Used to complete syntax requirement, e.g. in case statements when a choice should not do anything.

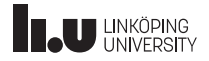

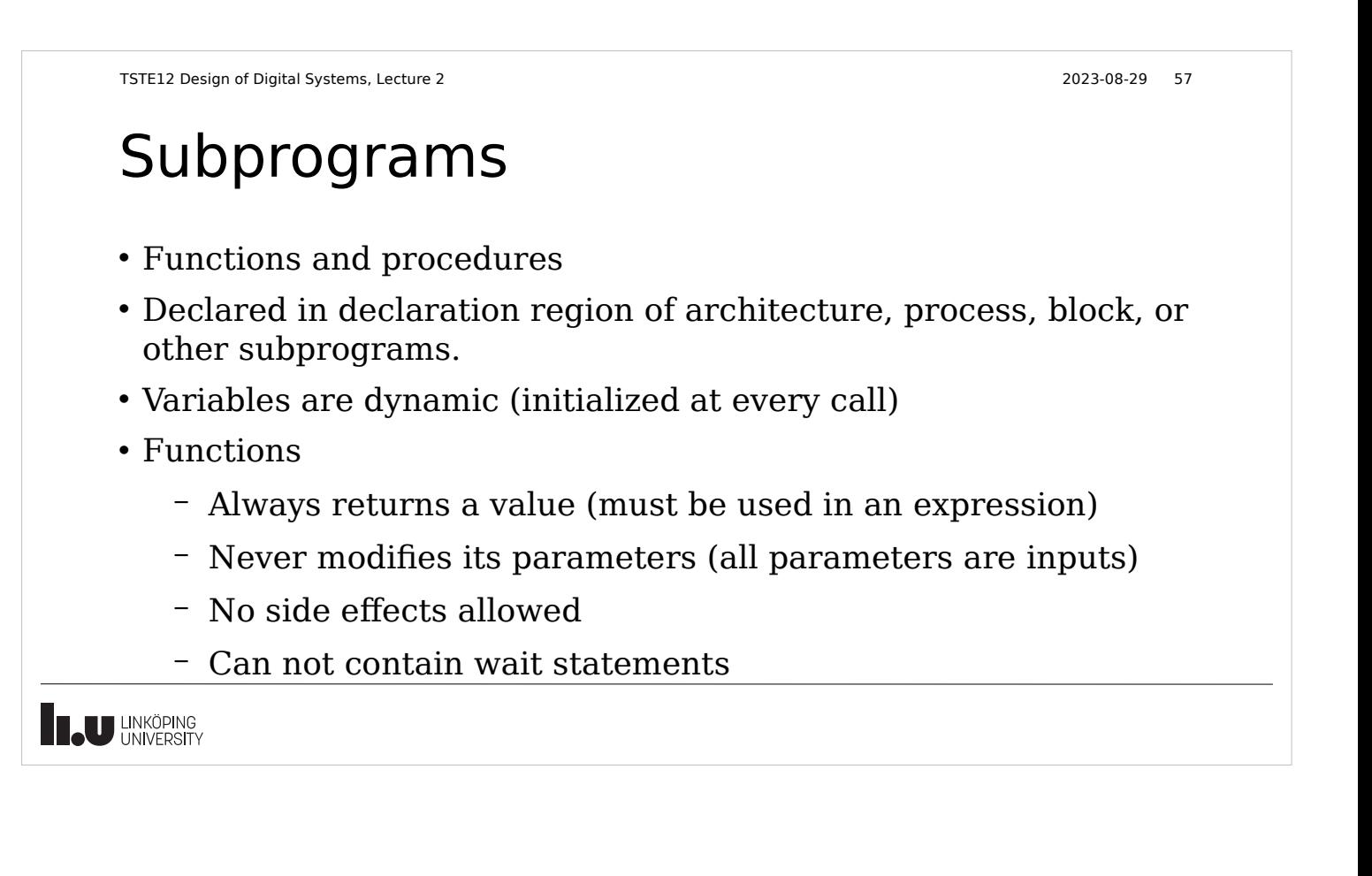

## Functions

function FUNCTION\_NAME (FORMAL\_PARAMETER\_DECLARATIONS) return RETURN\_TYPE is -- constant and variable declarations (NO signals) begin -- sequential statements return (RETURN\_VALUE); end FUNCTION\_NAME;

• Must always return a defined value

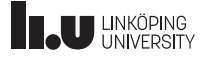

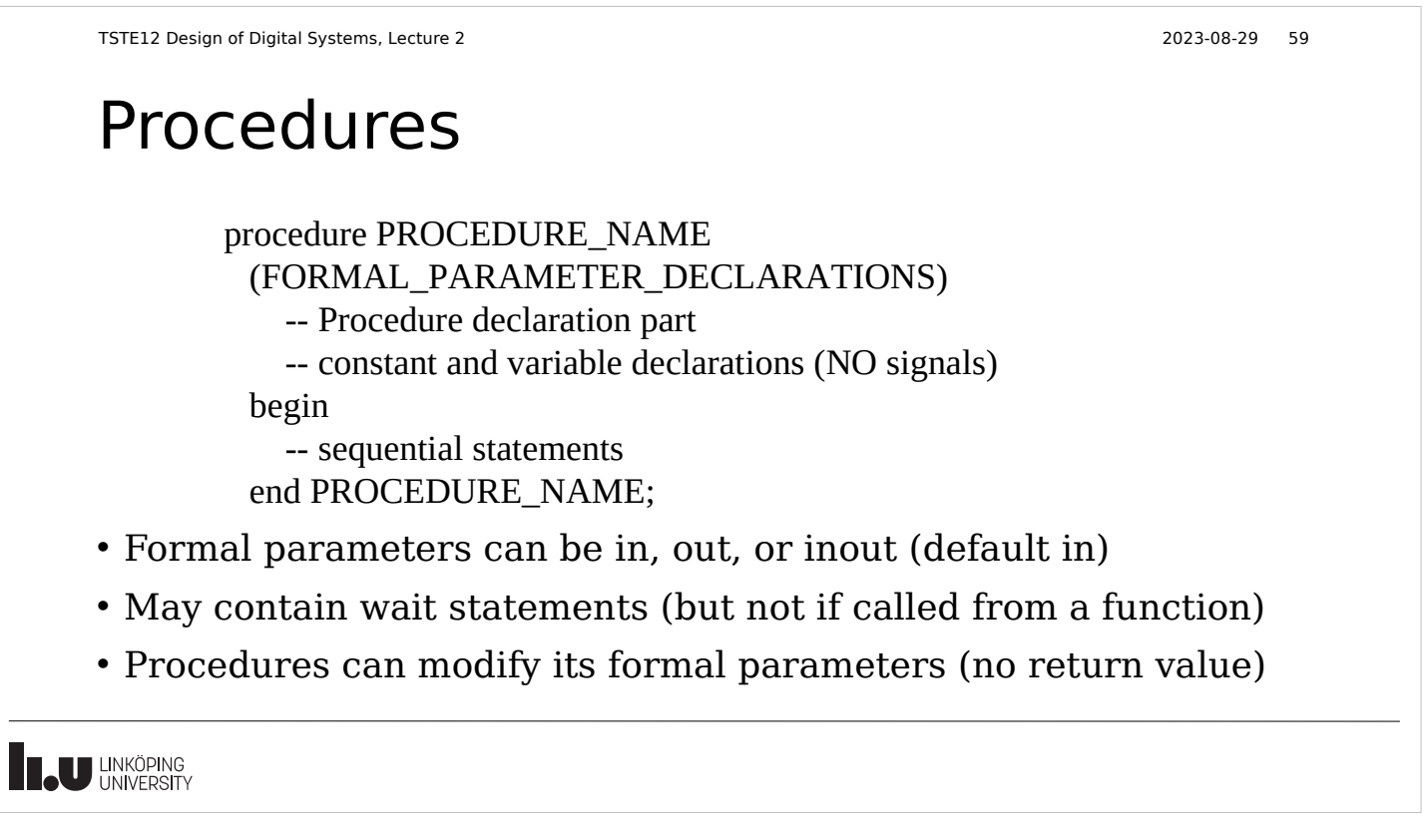

#### Next Lecture

- Introduction to lab equipment and lab 1 requirements
	- Testbench
- Timing and signal functionality

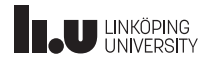

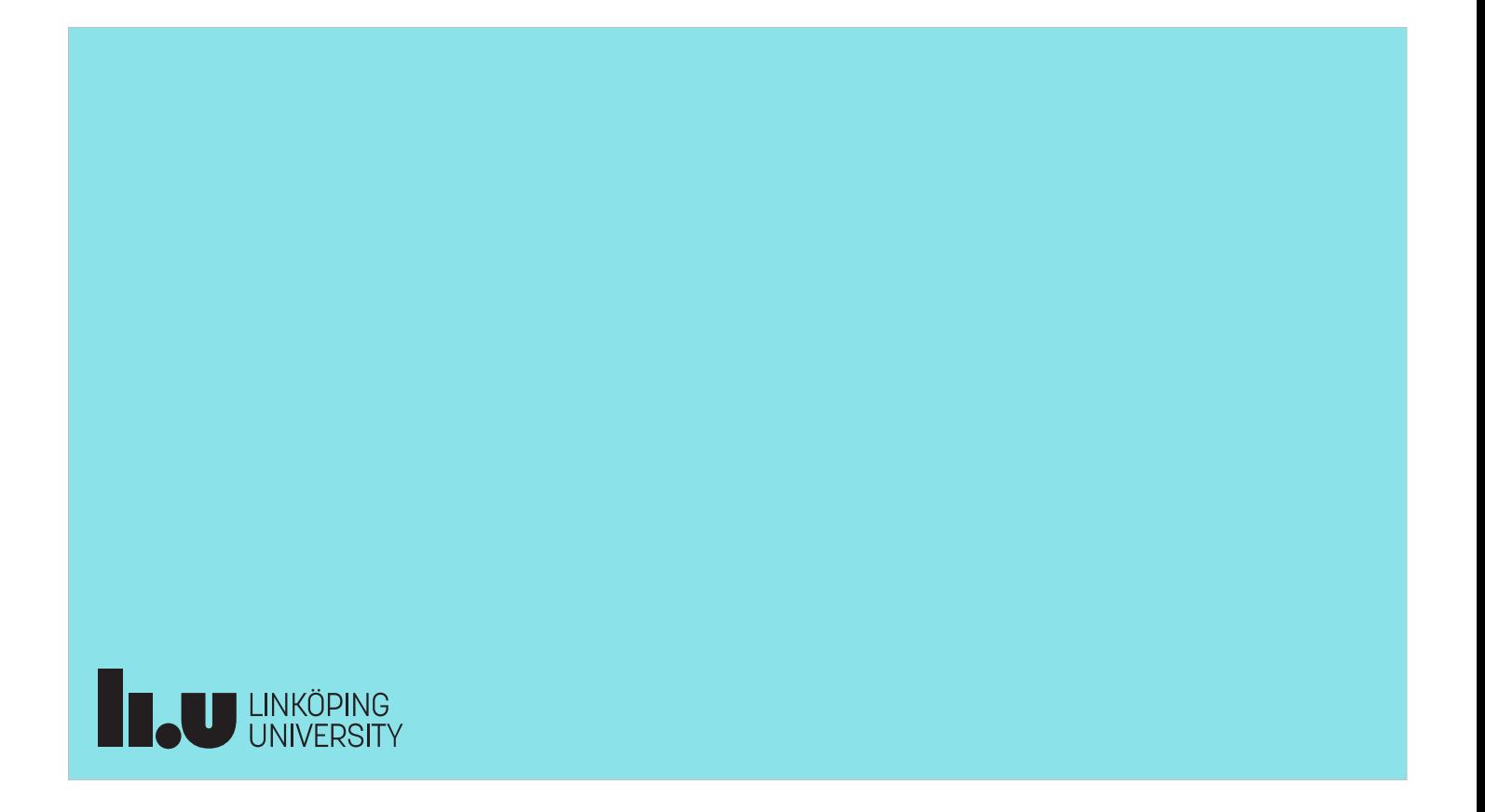